# Explorer à l'aide du Web sémantique

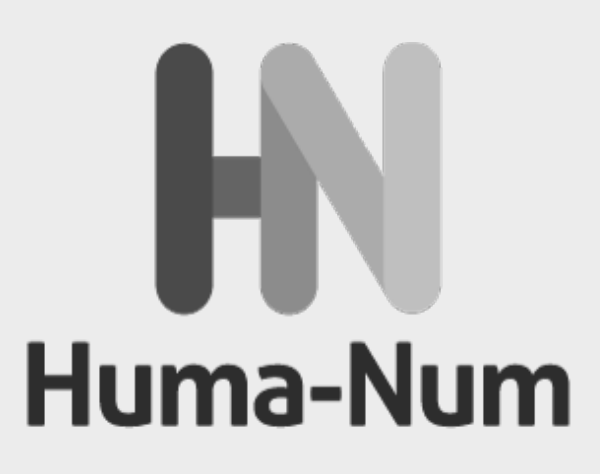

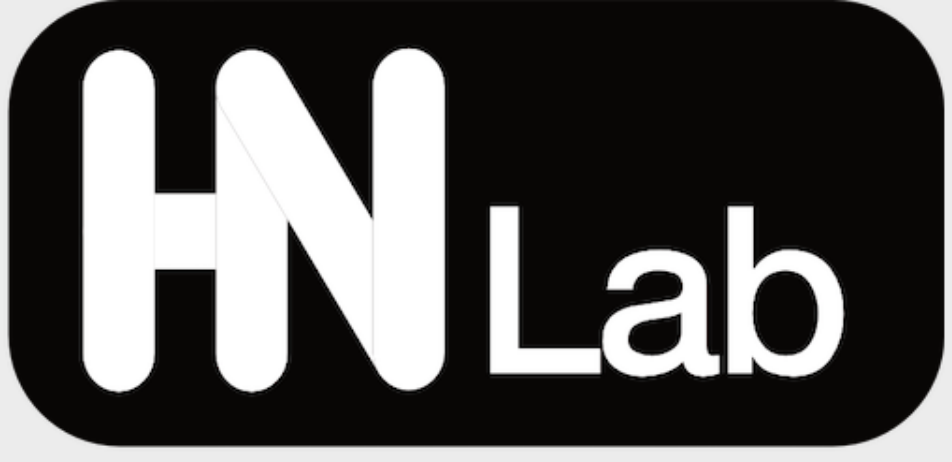

EXPLO-SHS, La Rochelle, 15 oct. 2020

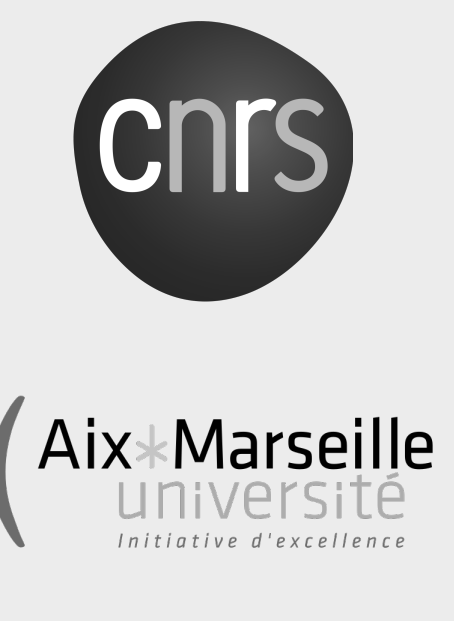

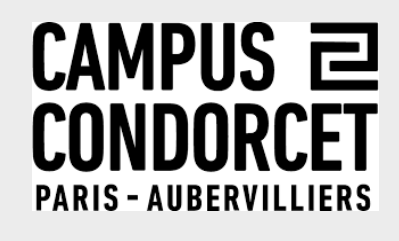

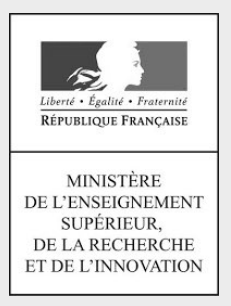

Stéphane Pouyllau, ingénieur de recherche CNRS

- Web sémantique : point d'actualité
- Mise en œuvre des principes du Web sémantique
- Champs des possibles pour l'exploration des données

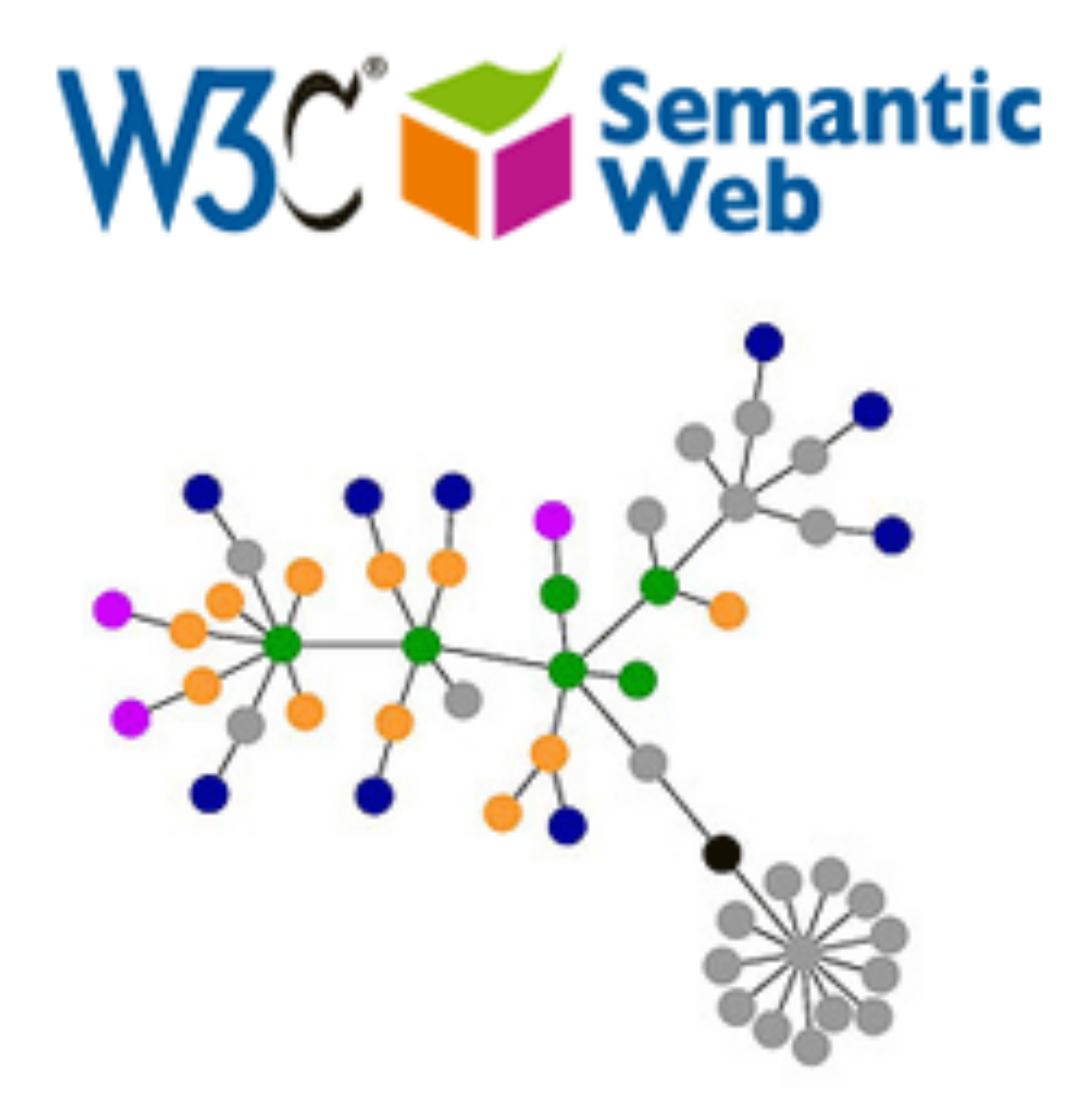

## **Plan**

- Principes du Web : URI, HTTPS, HTML, Hypertextualités
- Utiliser les principes du Web pour structurer de l'information (des données, des documents, etc.)
- Utiliser des outils normalisés (par des instances, des communautés de recherche, etc.) : vocabulaires, ontologie, référentiels…
- Rendre explicite l'information pour la traiter avec des programmes (IA, DL, ML)

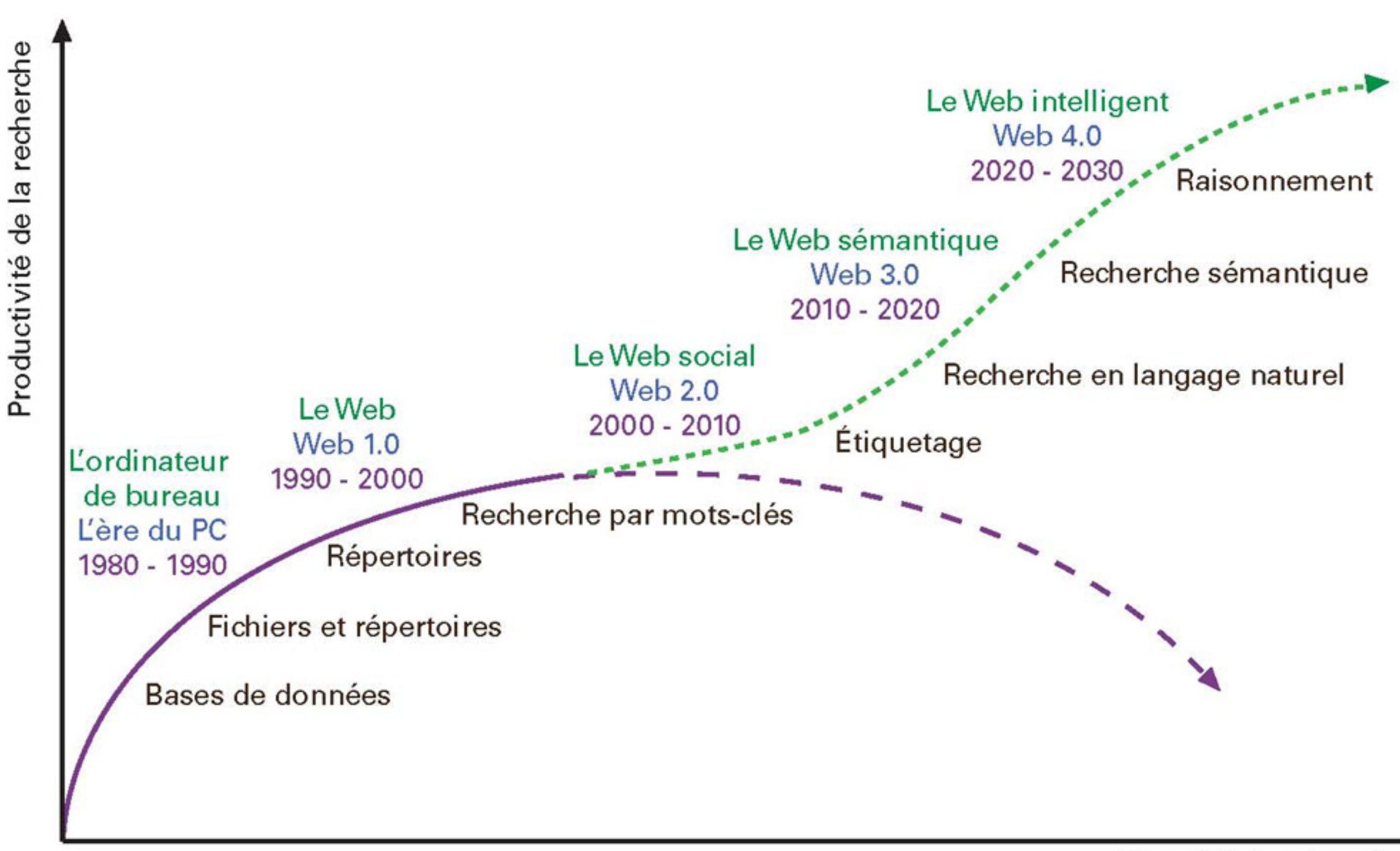

Quantité des données

Source : François FEYLER, « Web sémantique, Web 3.0, Web de données : trois appellations pour une même notion », http://www.cndp.fr/ecolenumerique/tous-lesnumeros/numero-5-septembre-2010/focus-recherche-documentaire/article/article/leweb-semantique-une-approche-nouvelle-de-lacces-a-linformation-pertinente.html

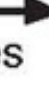

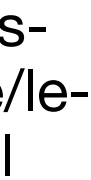

https://isidore.science/document/10670/1.6g31fu

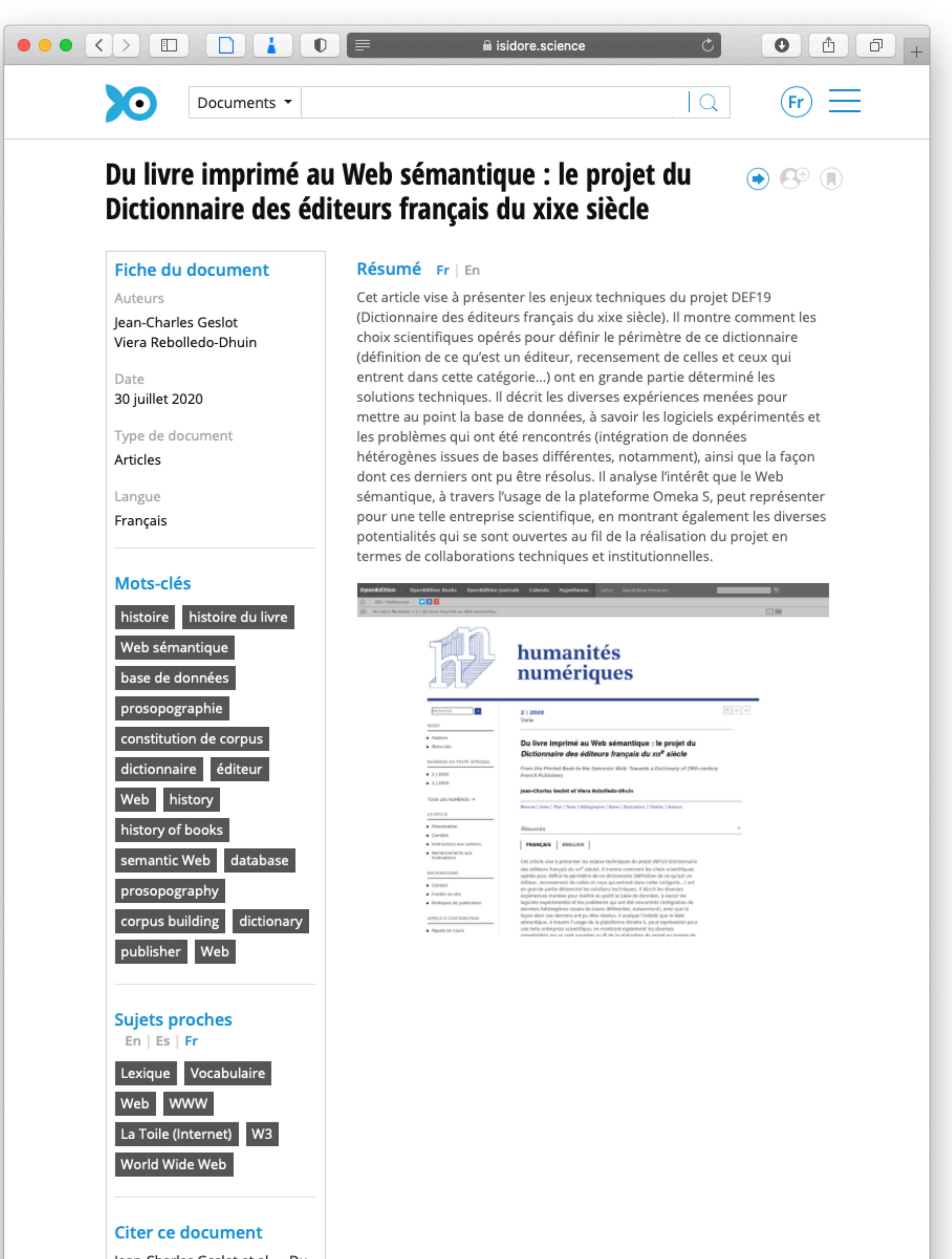

Jean-Charles Geslot et al., « Du livre imprimé au Web sémantique : le projet du Dictionnaire des éditeurs français du xixe siècle »,

https://isidore.science/document/10670/1.6g31fu

 $\begin{array}{ccc} \bullet & \bullet & \bullet \end{array}$  $\langle \rangle$   $\Box$ 

http://purl.org/dc/terms/subject http://purl.org/dc/terms/subject

http://purl.org/dc/terms/subiect

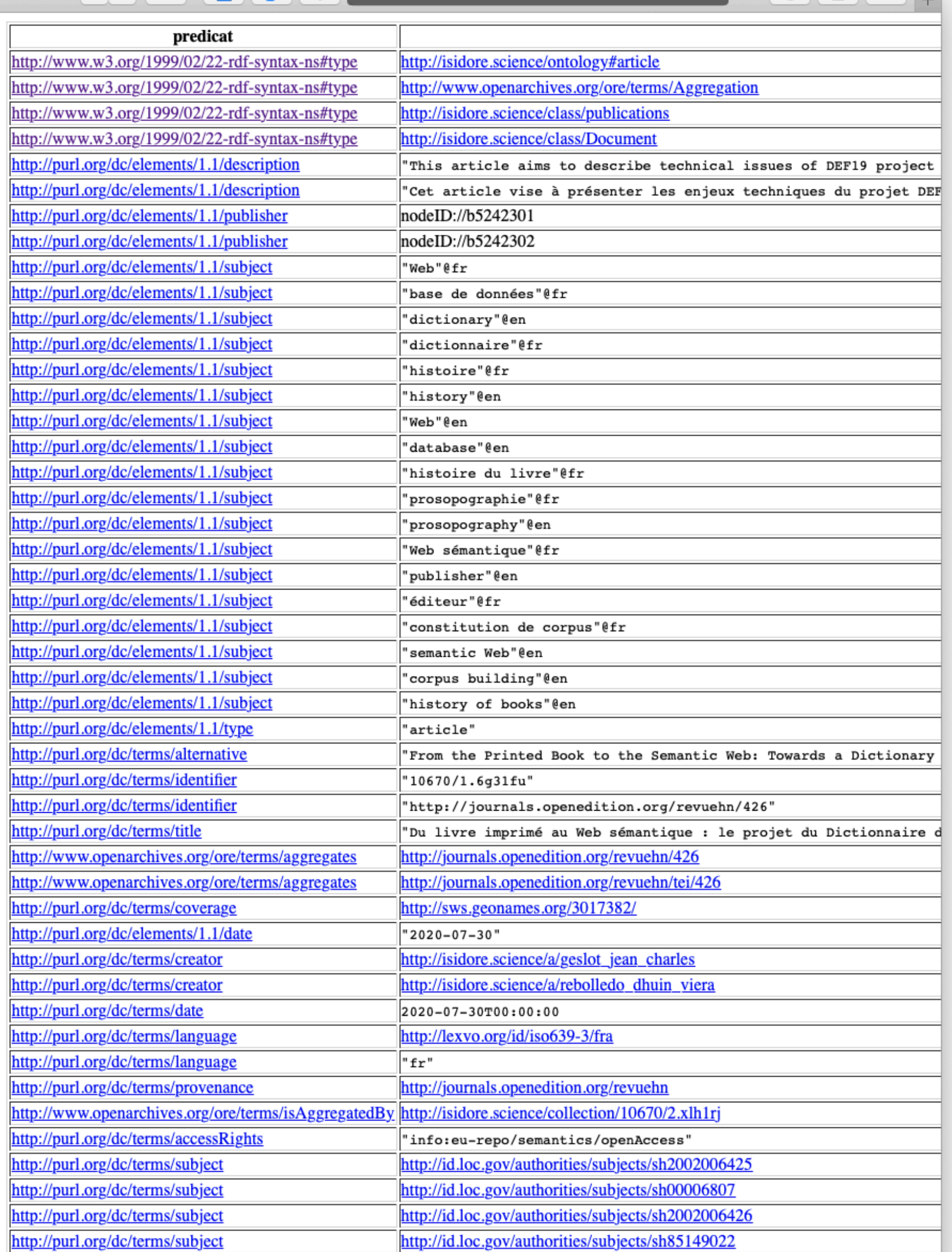

http://id.loc.gov/authorities/subjects/sh99002428

http://id.loc.gov/authorities/subjects/sh85055484

http://id.loc.gov/authorities/subiects/sh85091984

**Exercise Service** is idore.science

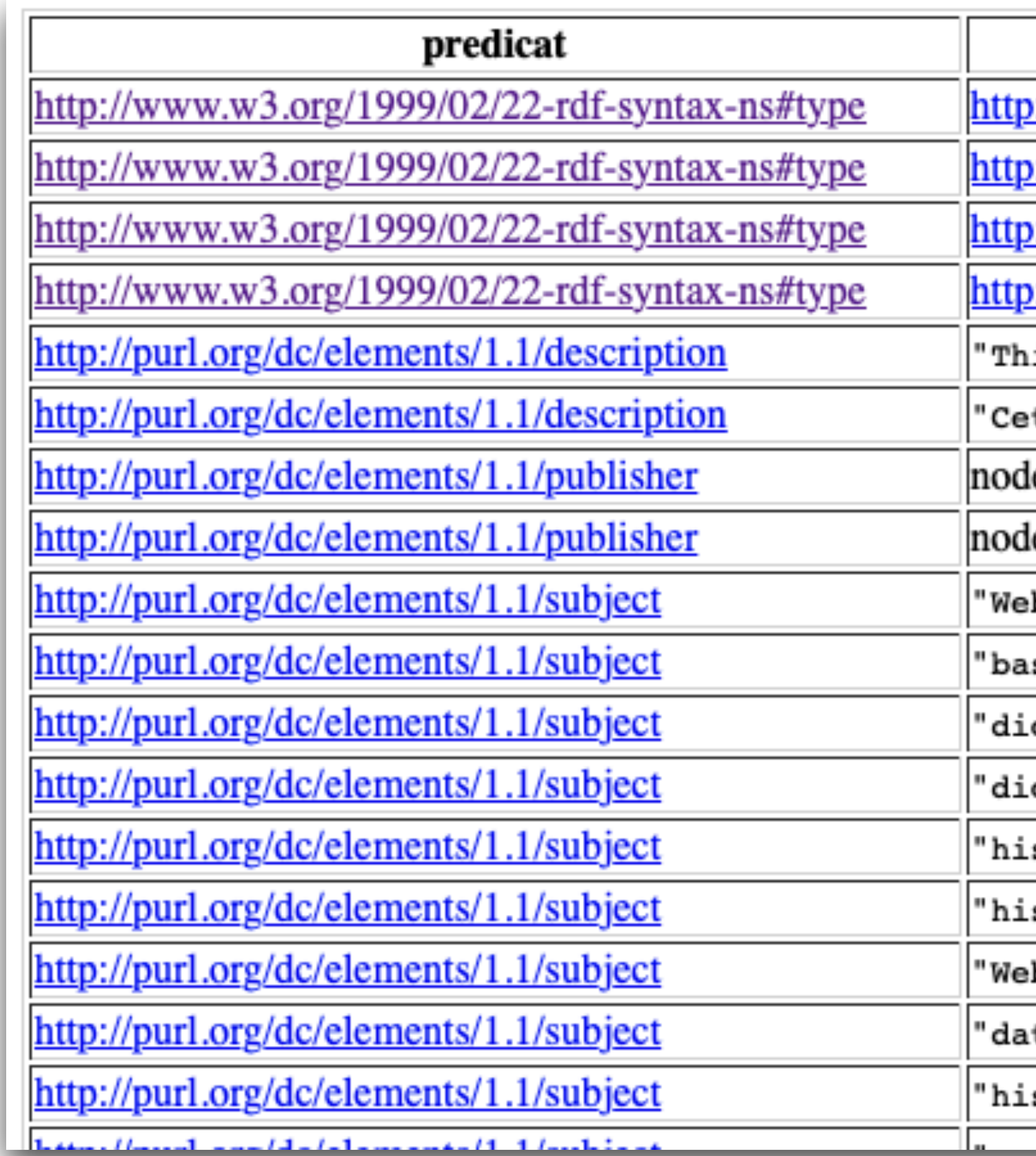

://isidore.science/ontology#article ://www.openarchives.org/ore/terms/Aggregation ://isidore.science/class/publications ://isidore.science/class/Document is article aims to describe technical issues of DEF19 project t article vise à présenter les enjeux techniques du projet DEI eID://b5242301 eID://b5242302 b"@fr se de données"@fr ctionary"@en ctionnaire"@fr stoire"@fr story"@en b"@en tabase"@en stoire du livre"@fr <u>. . . . .</u>

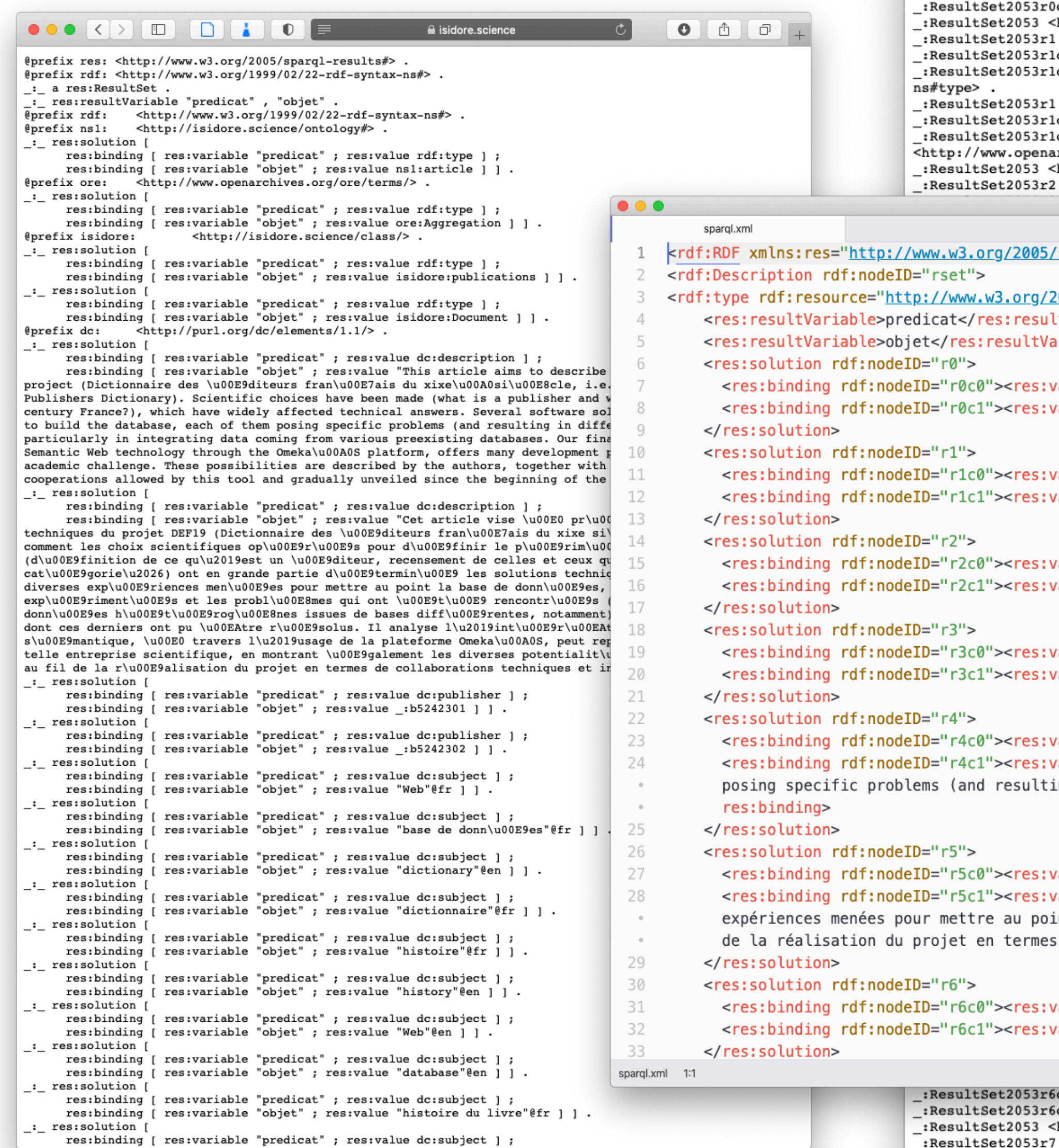

:ResultSet2053 <http://www.w3.org/2005/sparql-results#solution> \_:ResultSet2053r7 . . ResultSet2053r7 <http://www.w3.org/2005/sparql-results#binding> \_:ResultSet2053r7c0;

 $\bullet \bullet \bullet \langle \ \rangle$ 

ns#type> .

:ResultSet2053 r :ResultSet2053 < :ResultSet2053 < :ResultSet2053 < :ResultSet2053r0 :ResultSet2053r0 :ResultSet2053r0

:ResultSet2053r0 :ResultSet2053r0

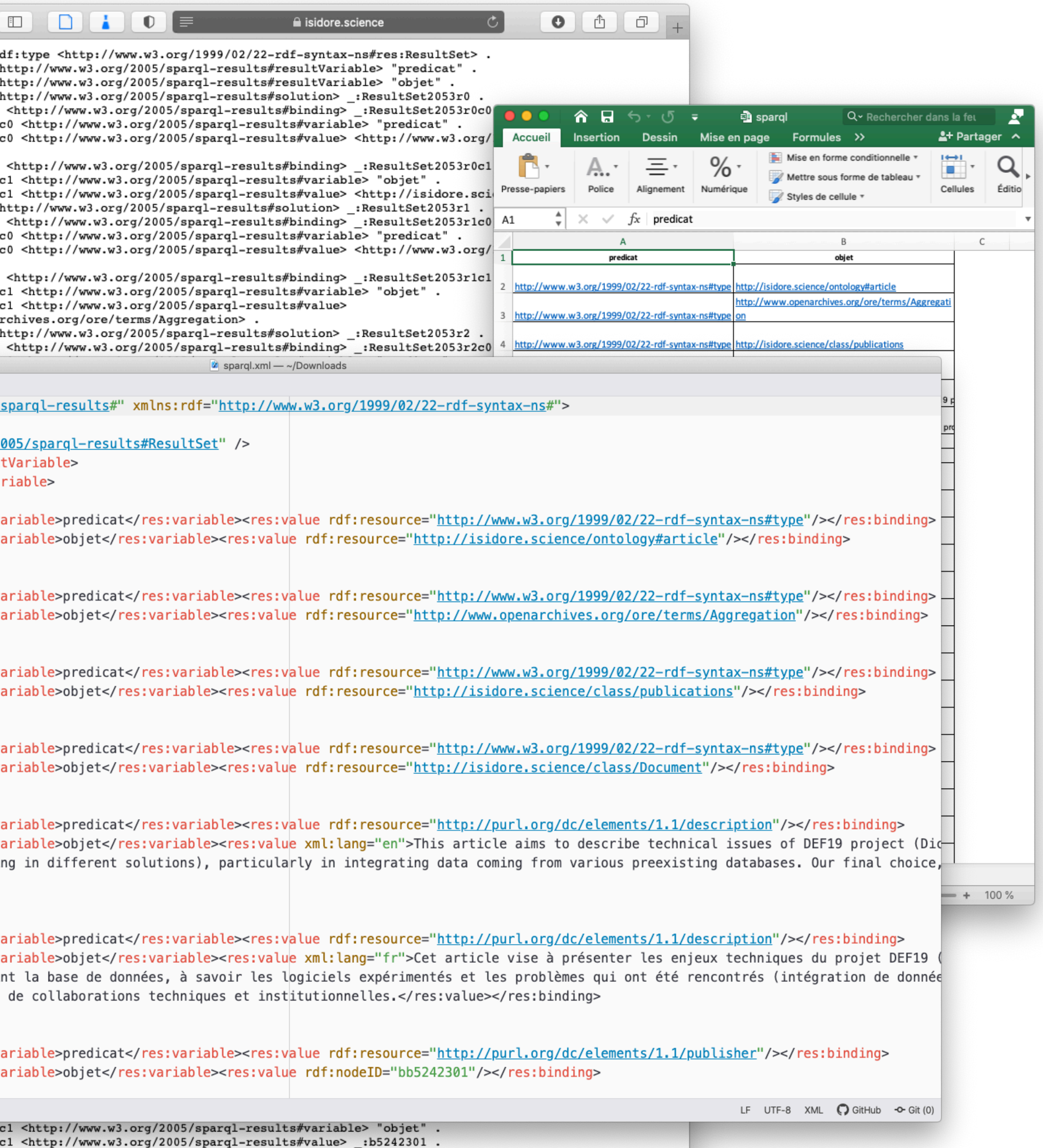

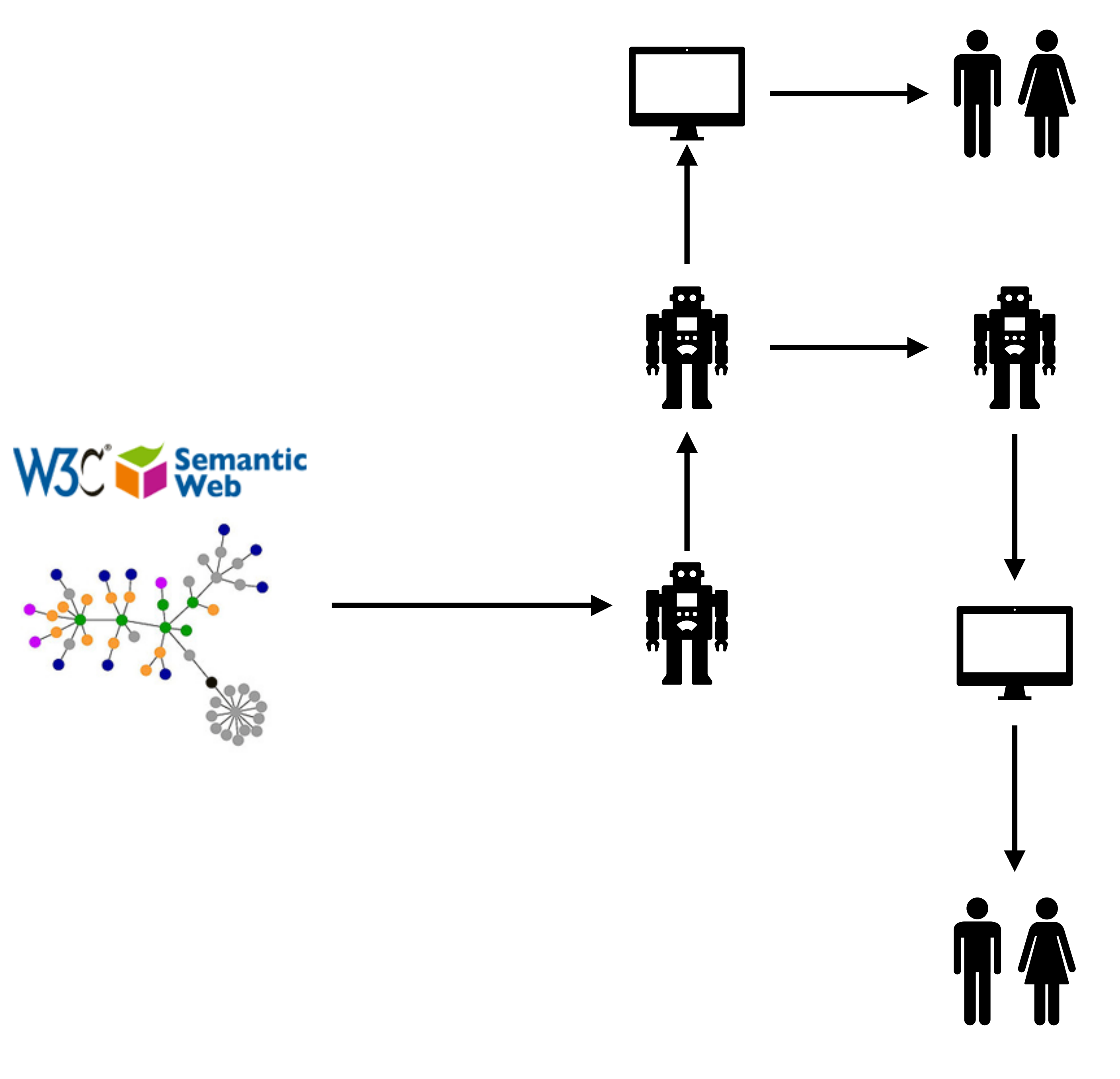

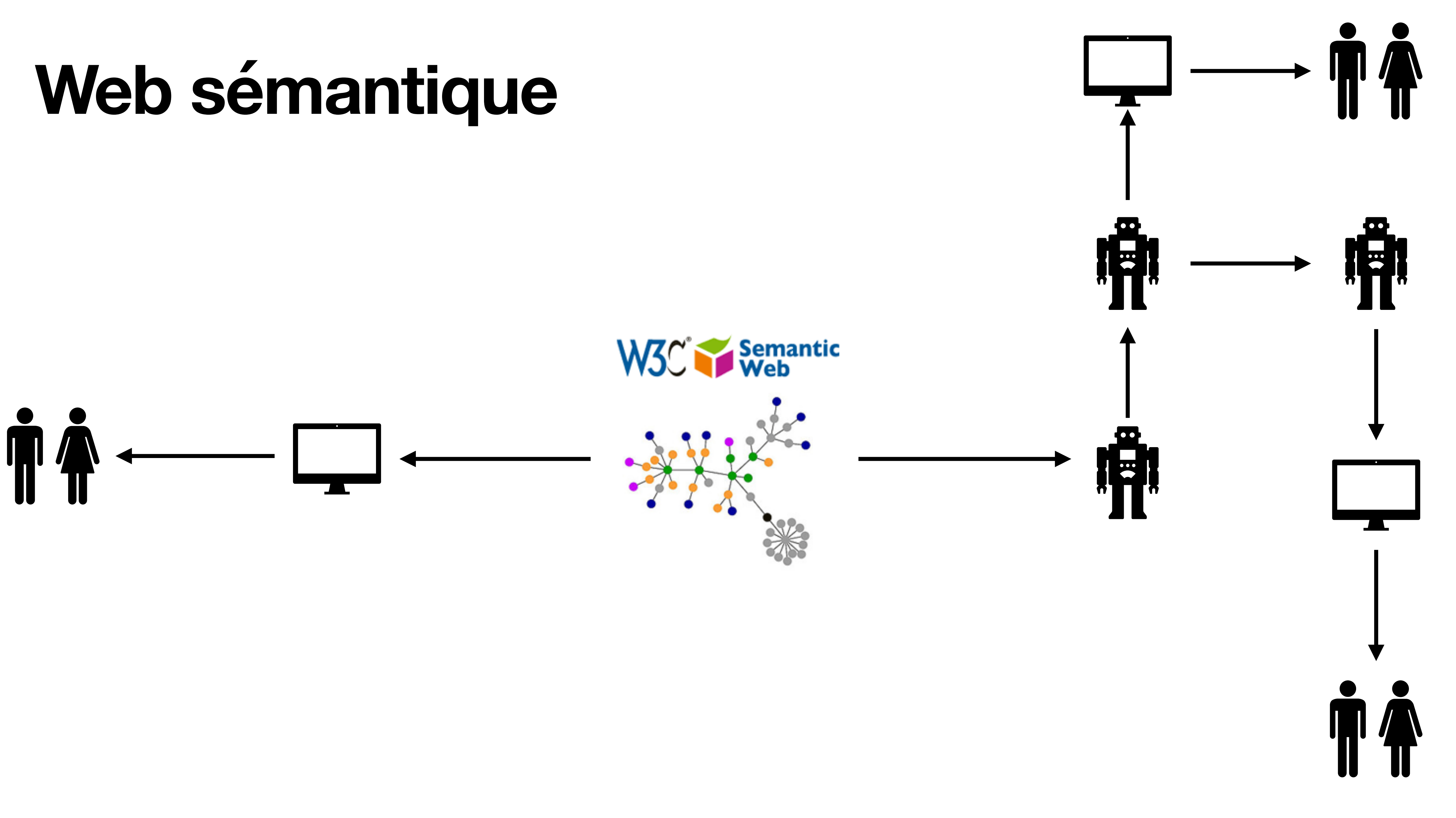

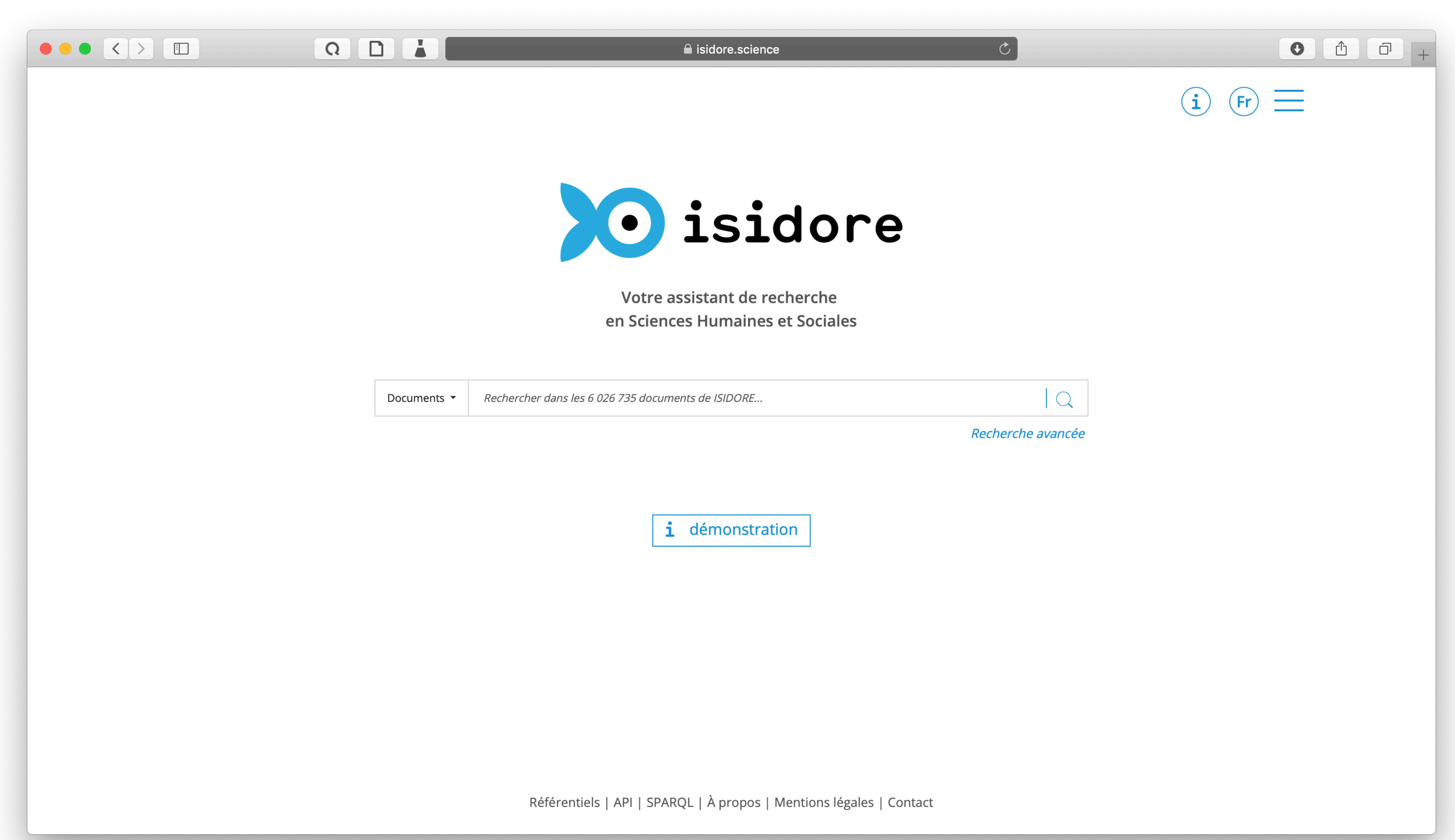

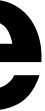

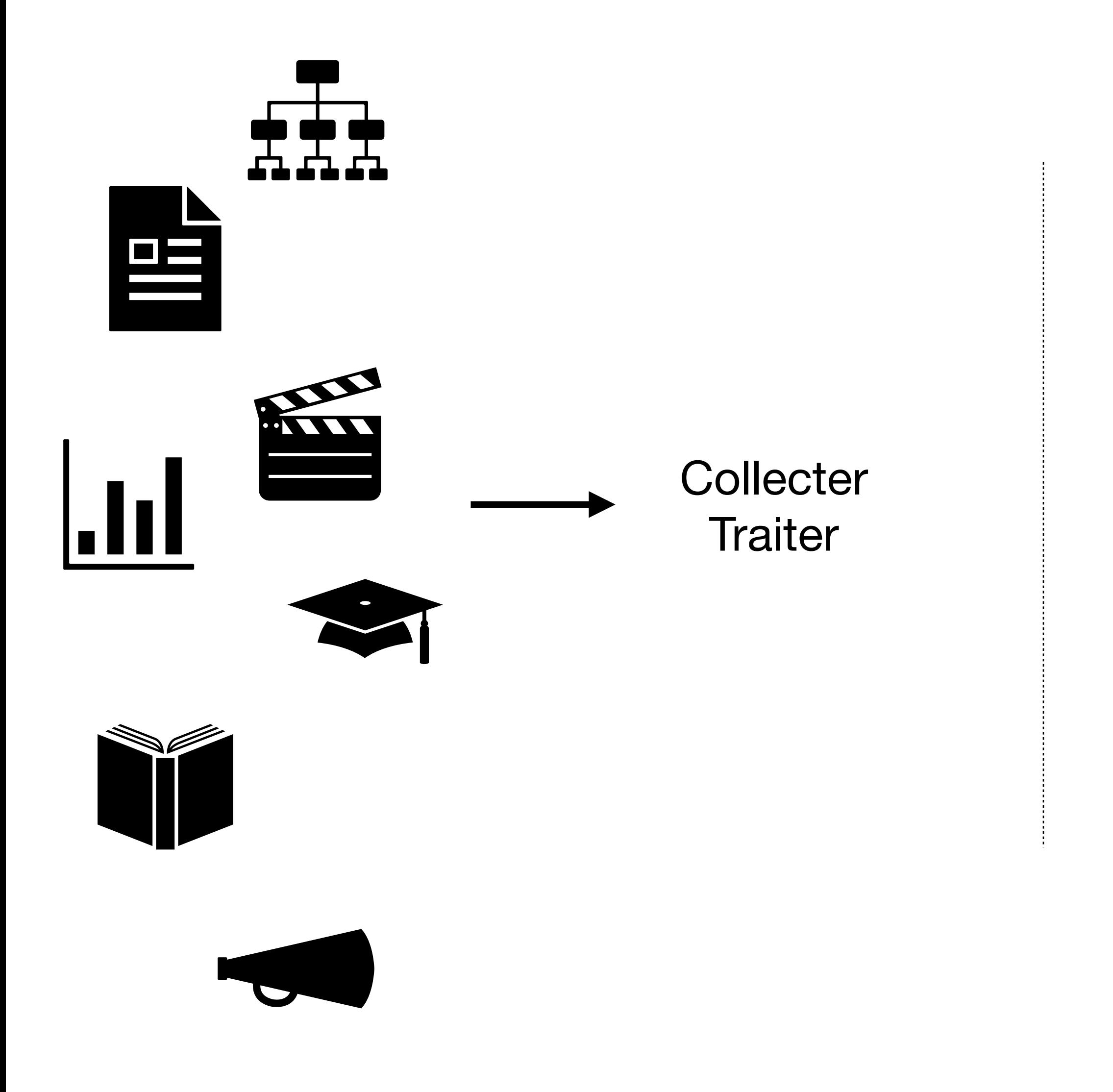

Enrichir **Classer** Catégoriser

Permettre l'accès

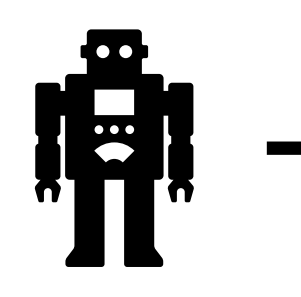

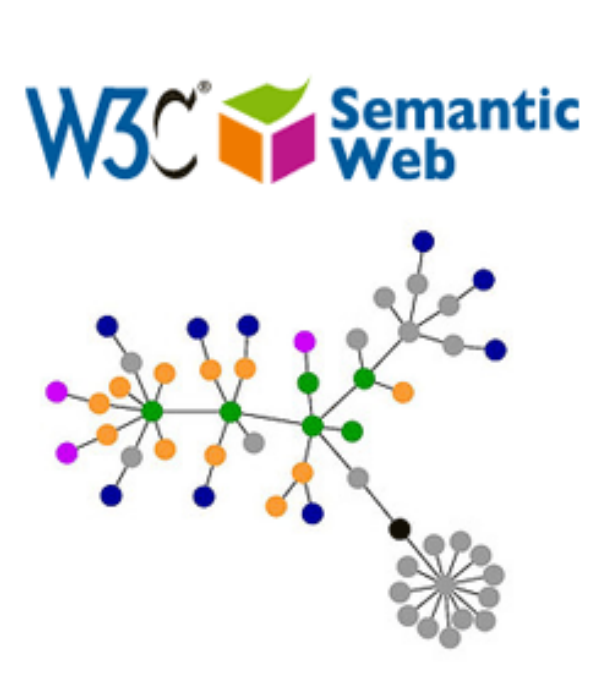

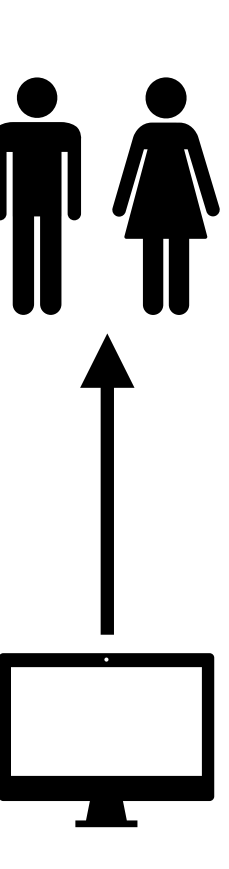

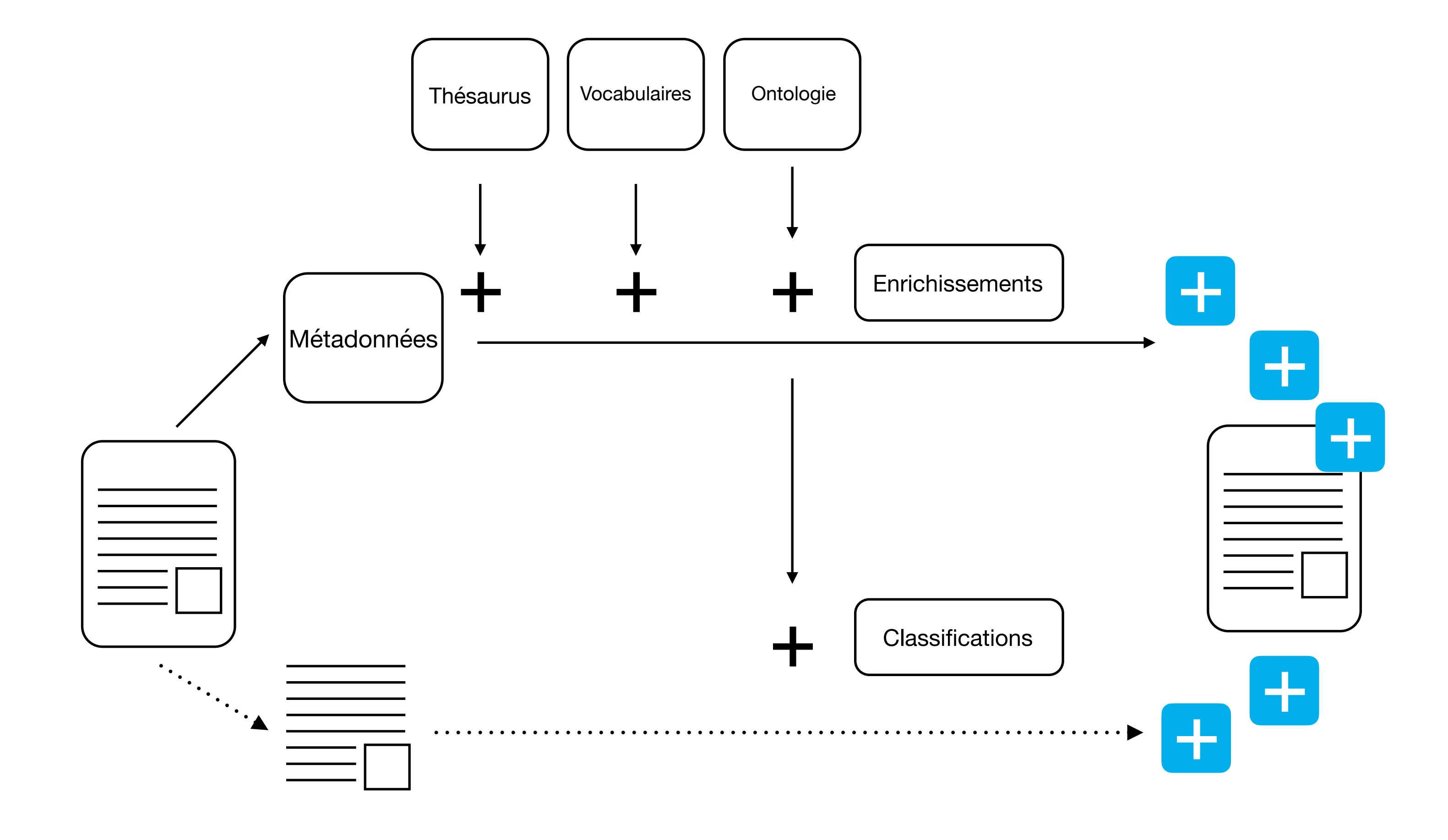

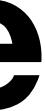

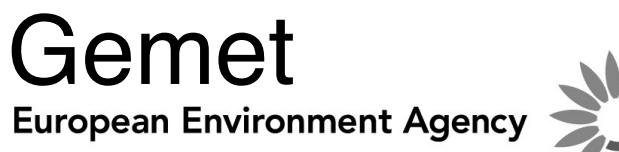

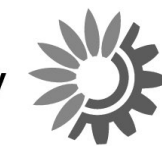

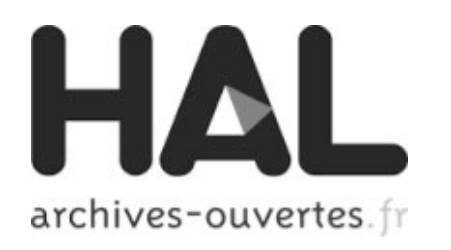

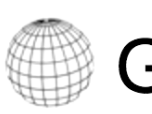

 $\big\{BnF_{data,bnffr}\big\}$ 

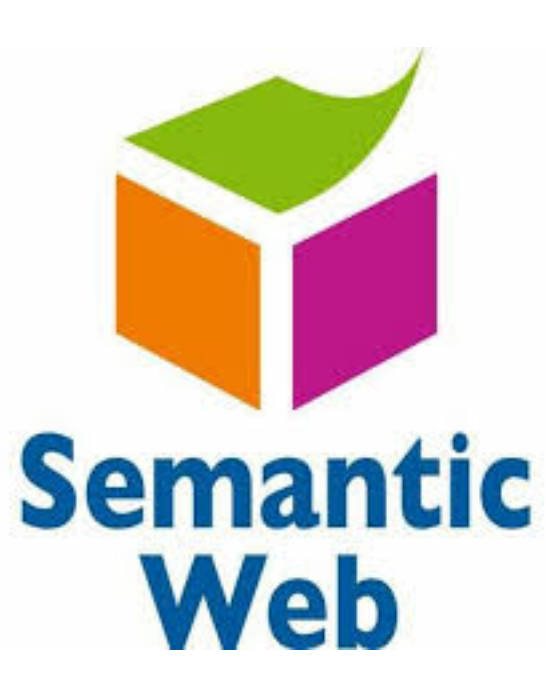

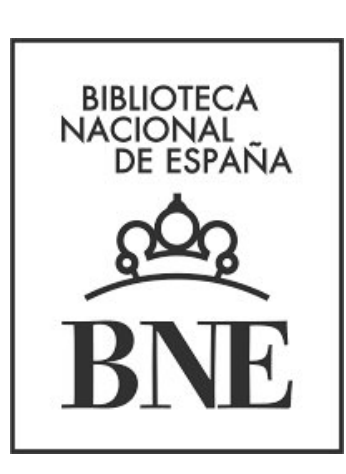

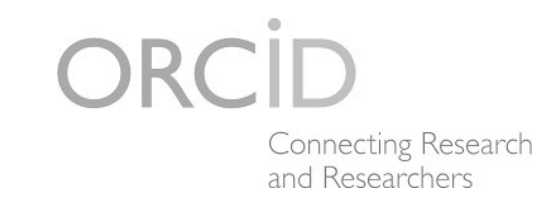

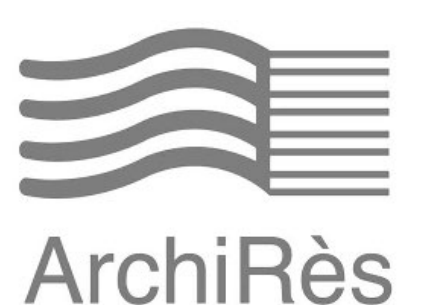

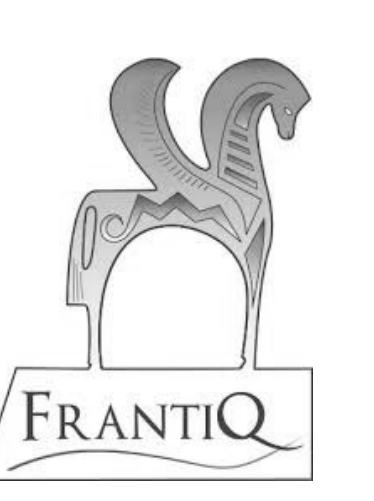

**GeoNames** 

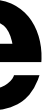

### Enrichir, classer, catégoriser

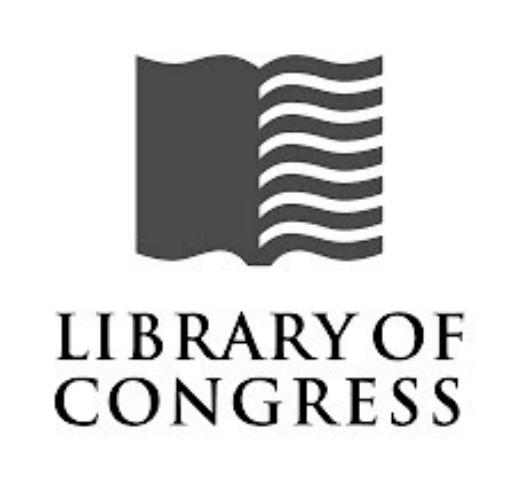

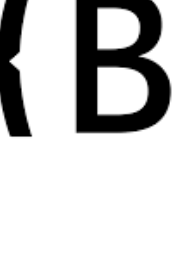

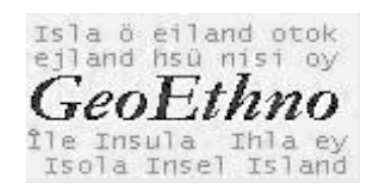

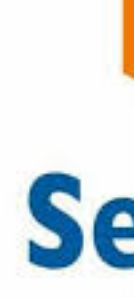

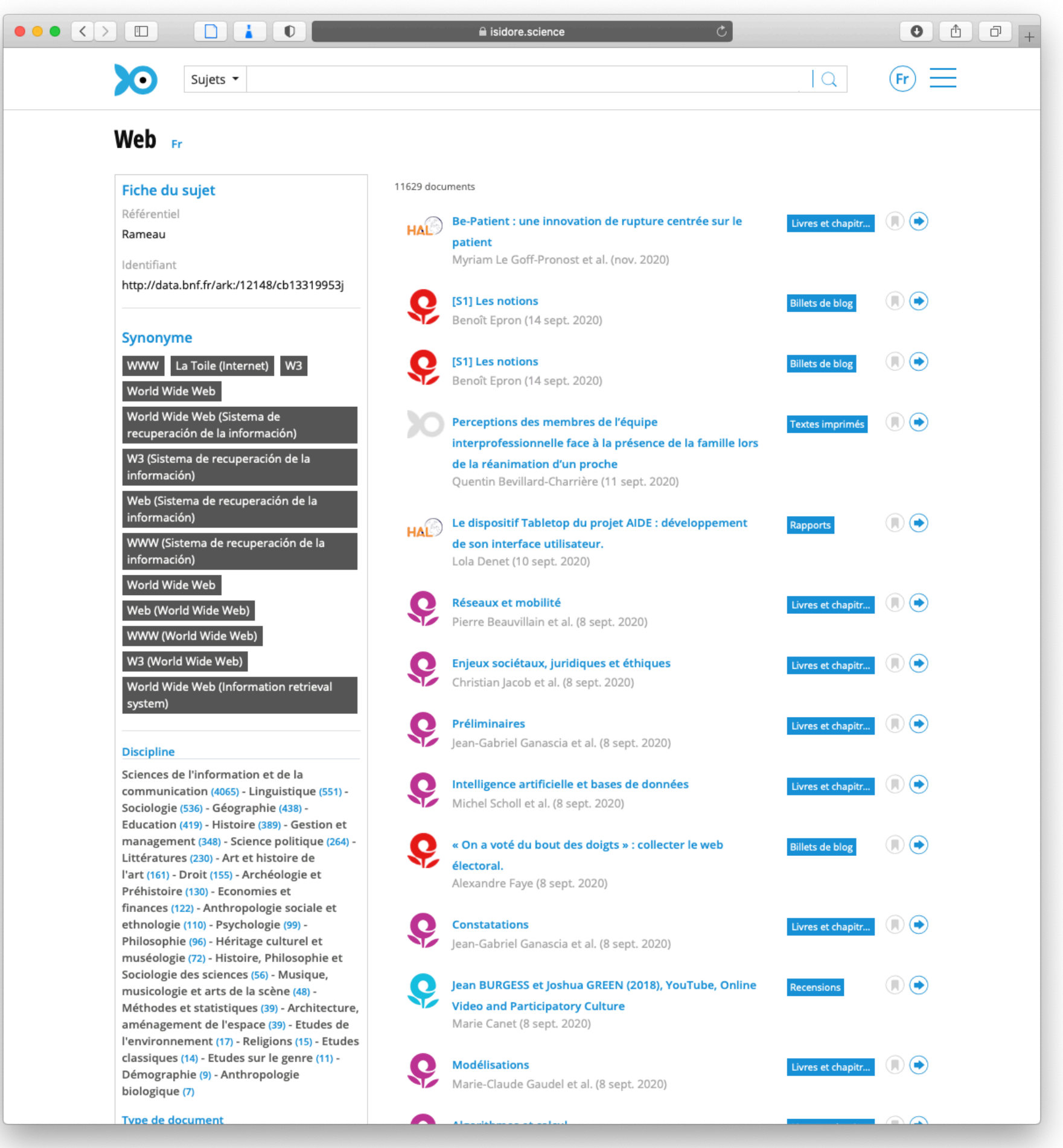

http://data.bnf.fr/ark:/12148/cb13319953j

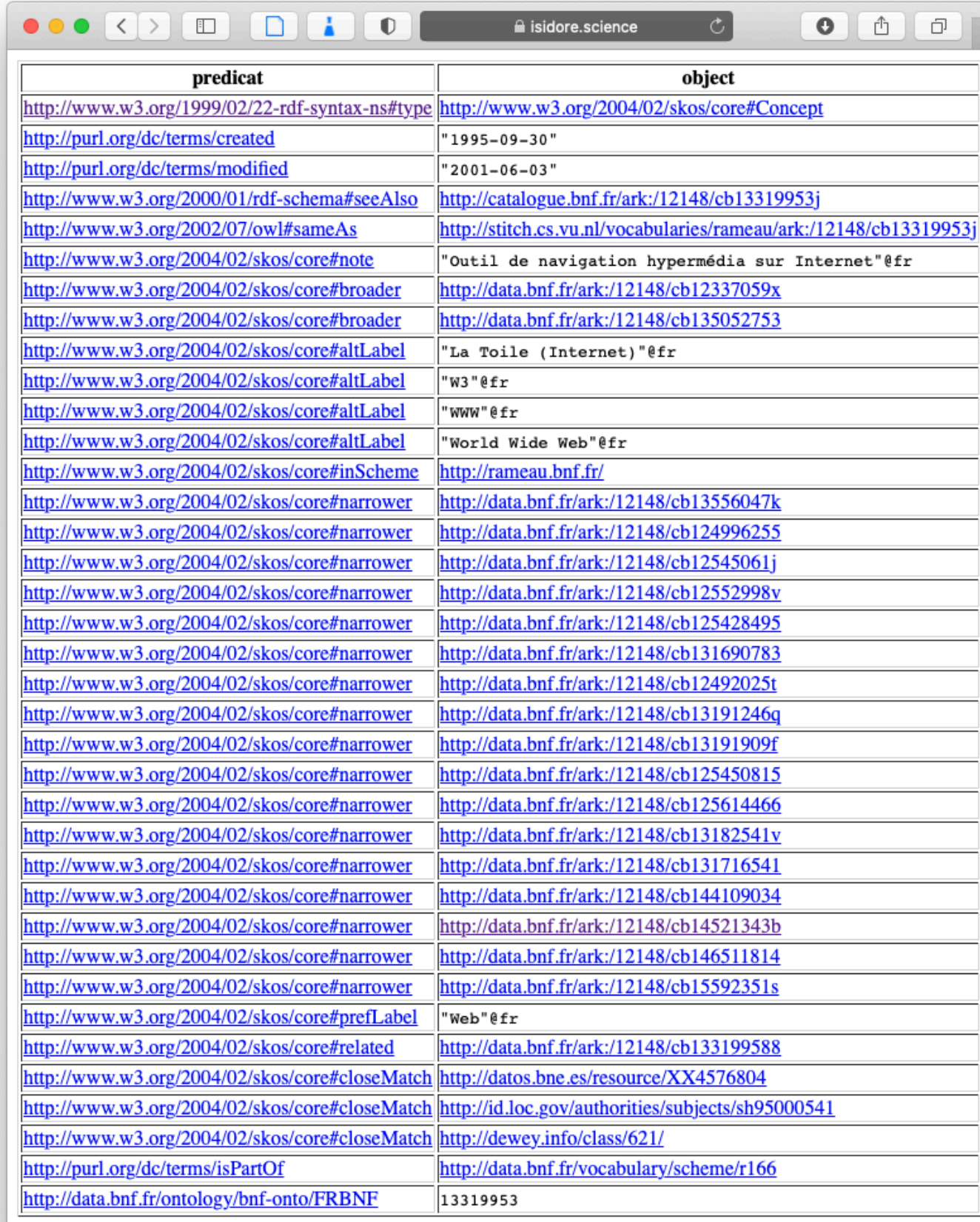

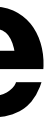

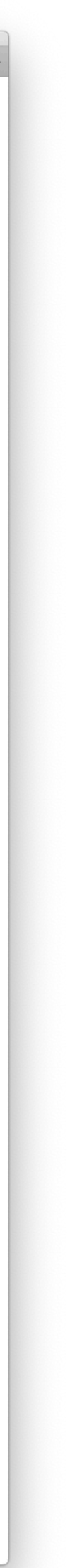

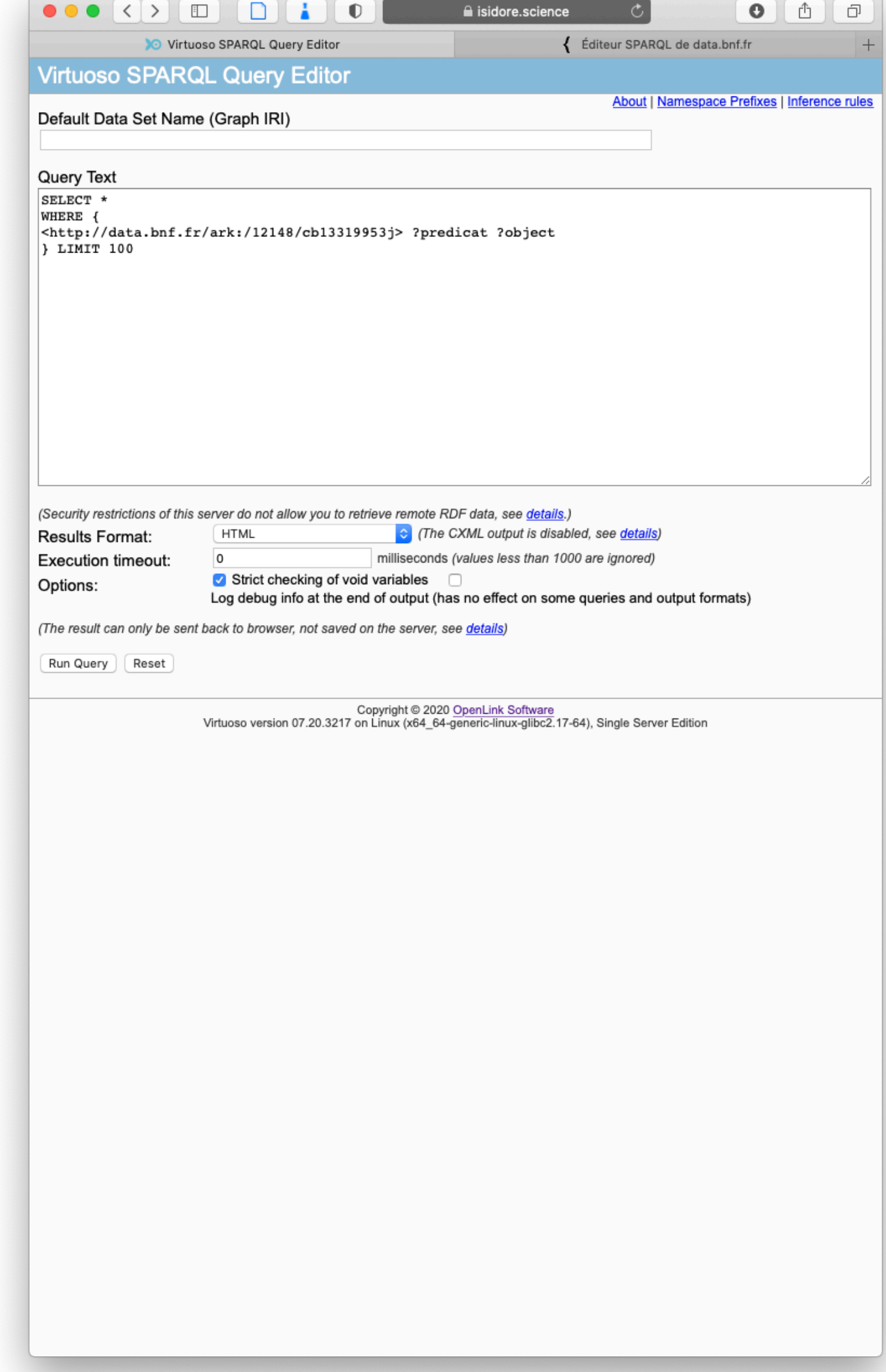

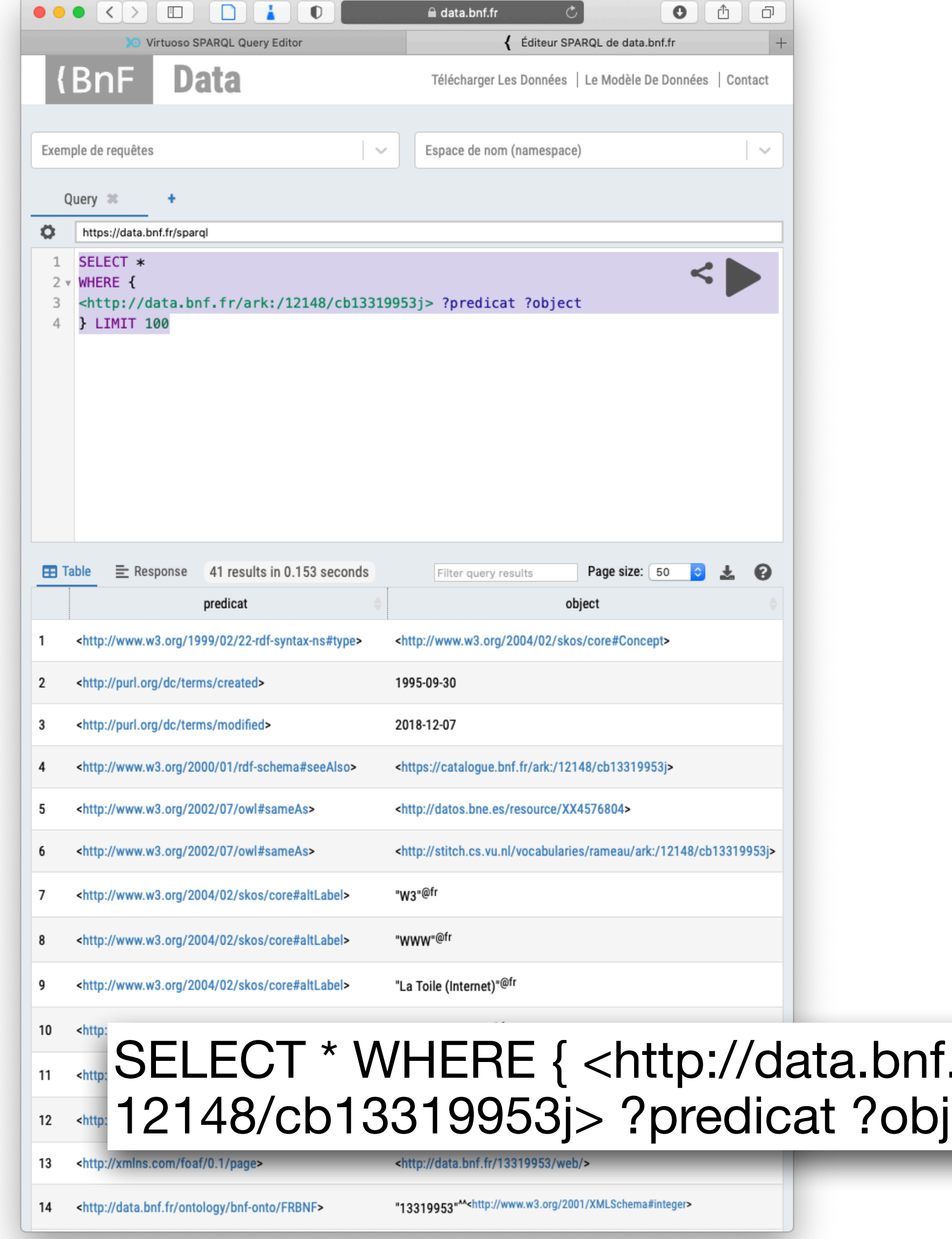

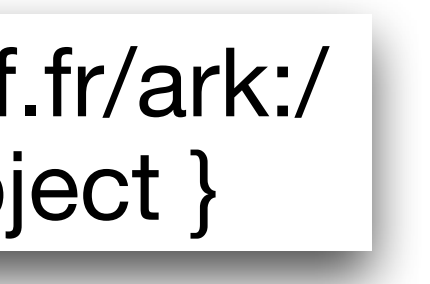

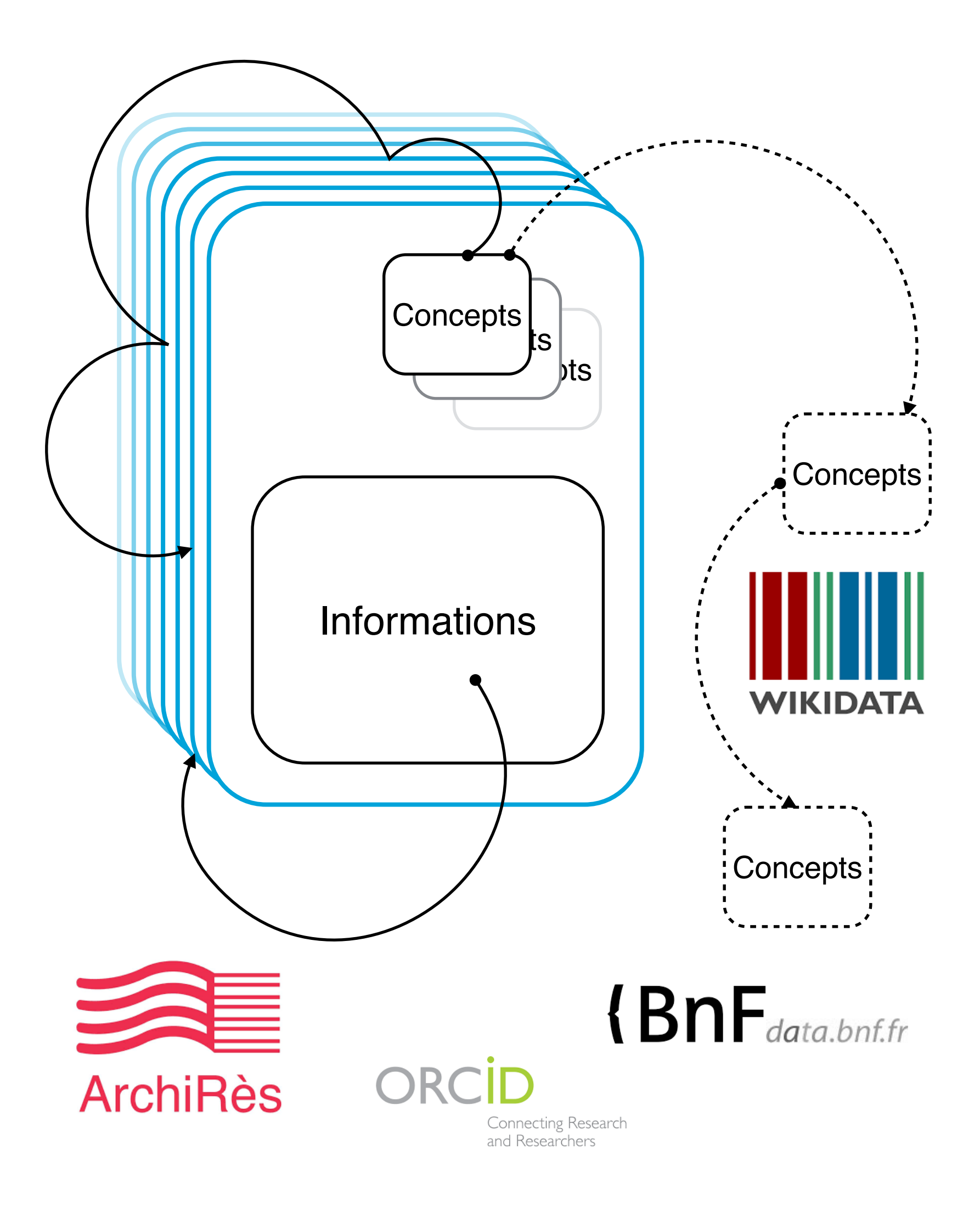

Relier les informations avec des concepts scientifiques, donc les documents et/ou les auteurs entre eux.

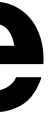

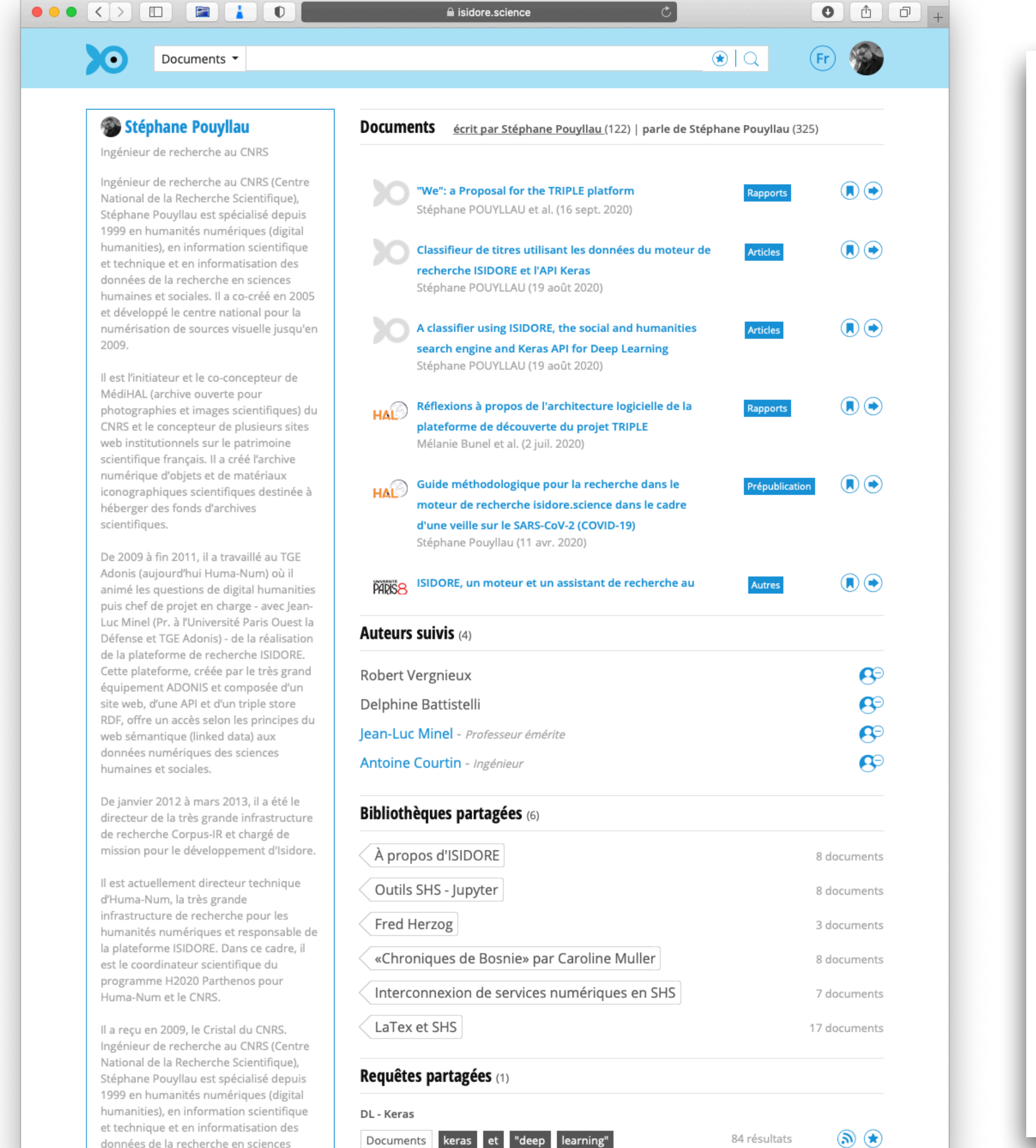

Identifiant

ORCID: 0000-0002-9619-1002 → ISNI: 0000000416375245 . IdHAL : stephanepouyllau ⊕

### **Discipline**

histoire de l'art (2)

### **Type de document**

Autres (69) - Photos et images (61) -Prépublication (15) - Articles (12) -Colloques et conférences (10) -Rapports (5) - Livres et chapitres d'ouvrages (3) - Recensions (2) - Textes imprimés (1) - Documents audiovisuels (1) - Matériels pédagogiques (1) - Fonds d'archives (1)

### **Co-auteur**

 $\sim$  2

Stefan Sinclair  $\sim$  2 Michael E. Sinatra  $\sim$  2 **Laurent Schmitt**  $\sim$  2 Paula Ricaurte  $\sim$  2 Mike Priddy  $\sim$  2 Ernesto Priani Saiso  $\sim$  2 Céline Poudat

Archéologie et Préhistoire (46) - Sciences de l'information et de la communication (43) - Histoire (11) -Géographie (10) - Histoire, Philosophie et Sociologie des sciences (2) - Art et

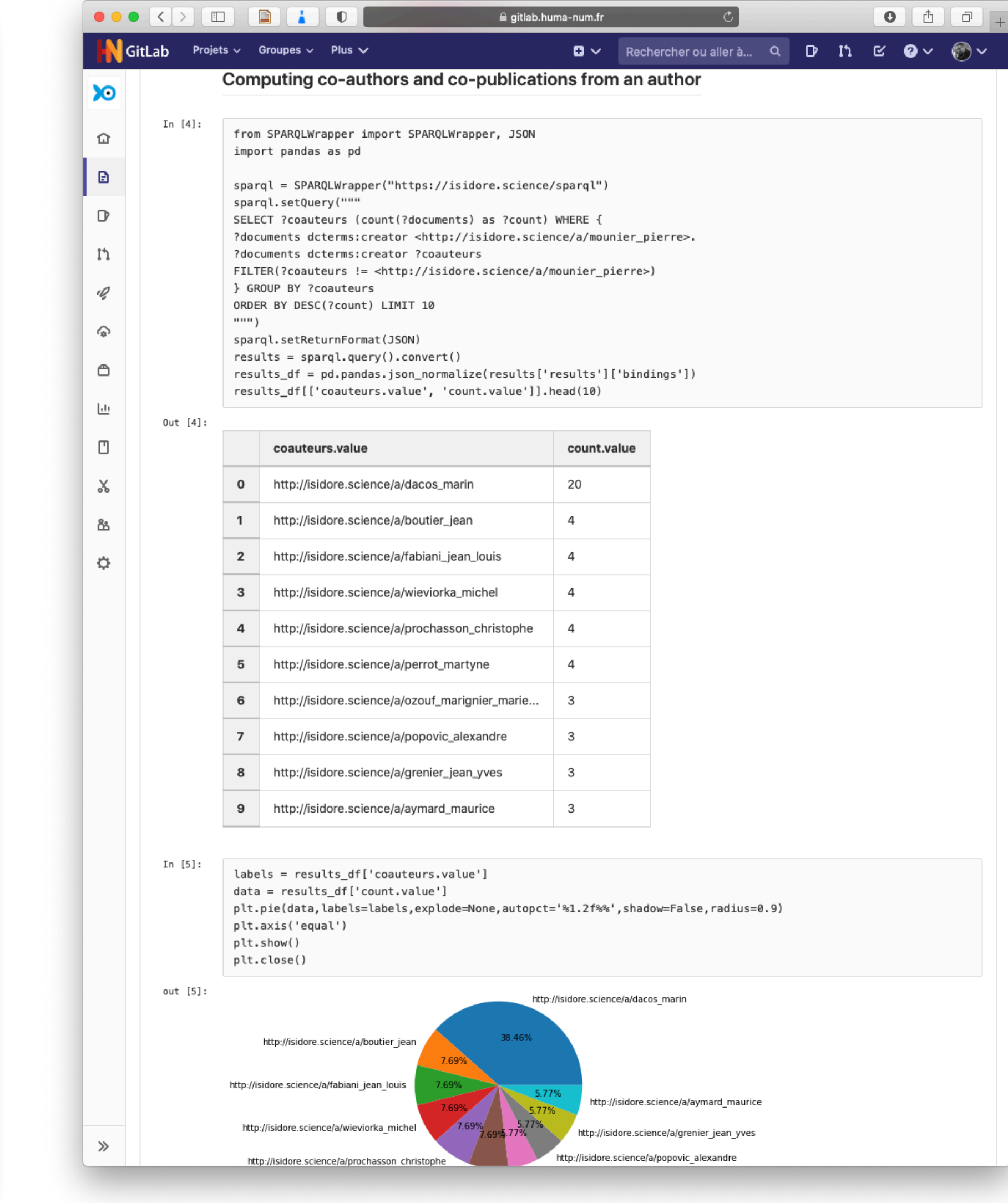

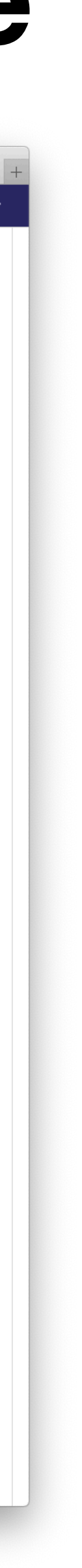

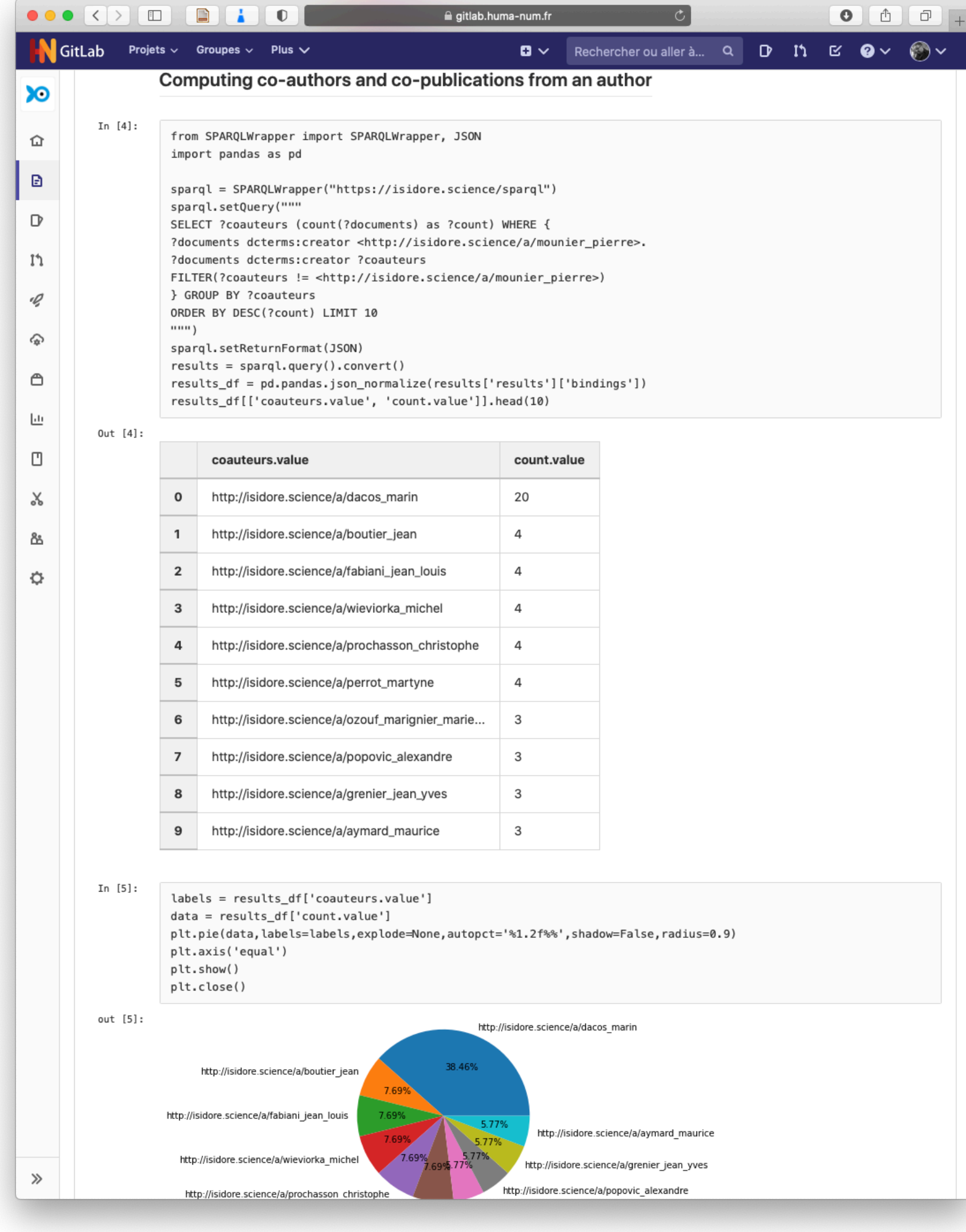

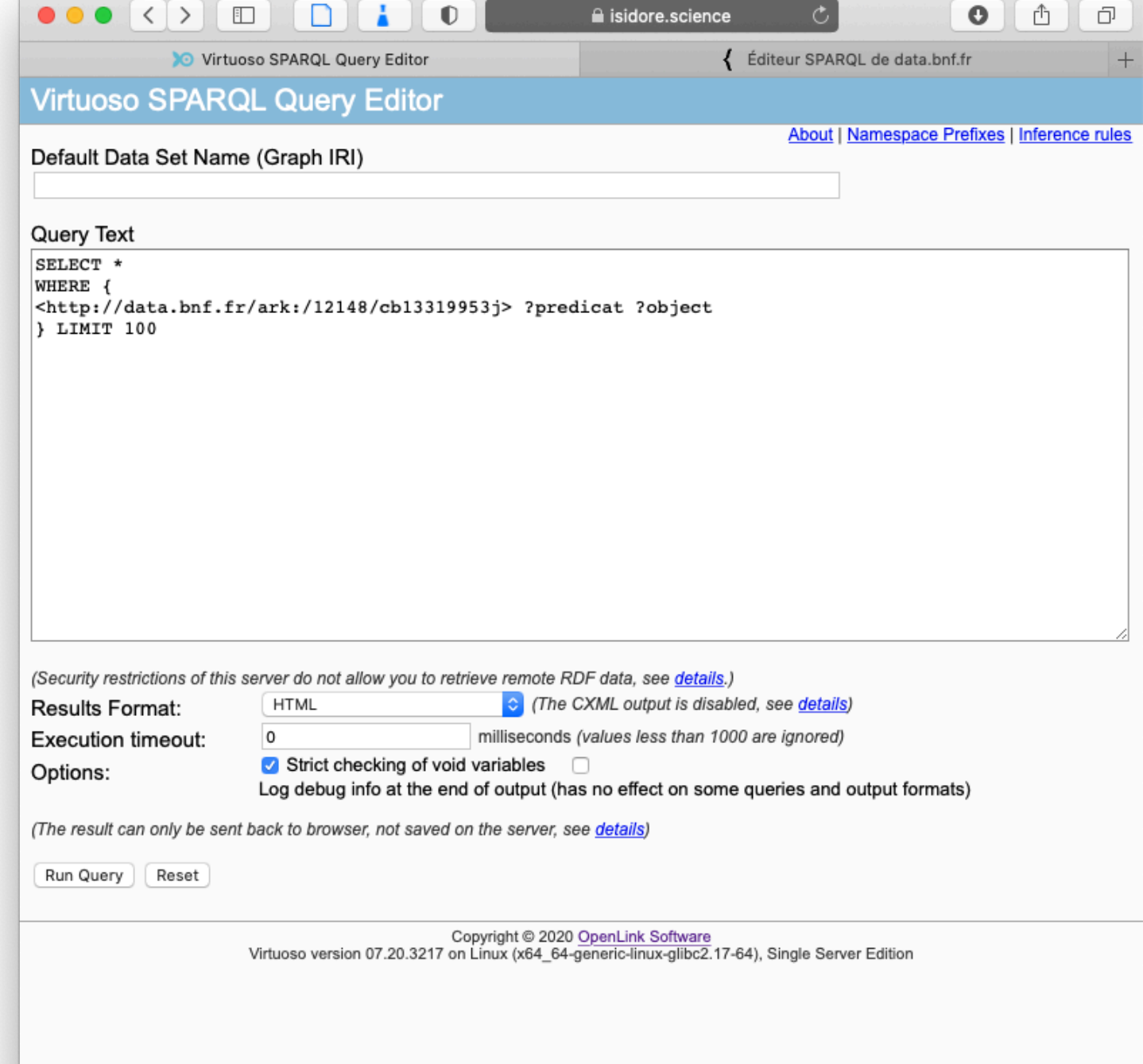

### SELECT \* WHERE { <http://data.bnf.fr/ark:/ 12148/cb13319953j> ?predicat ?object }

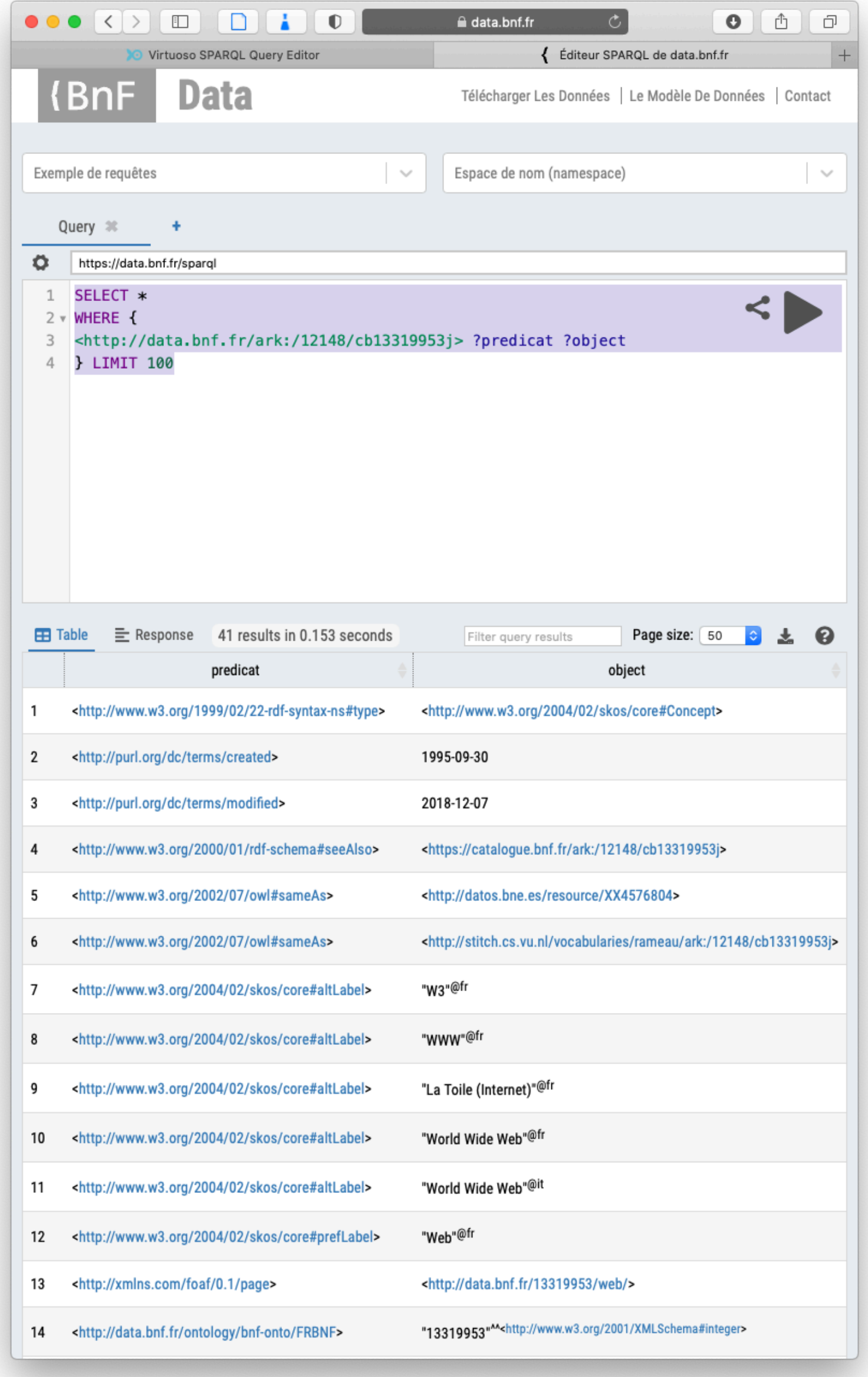

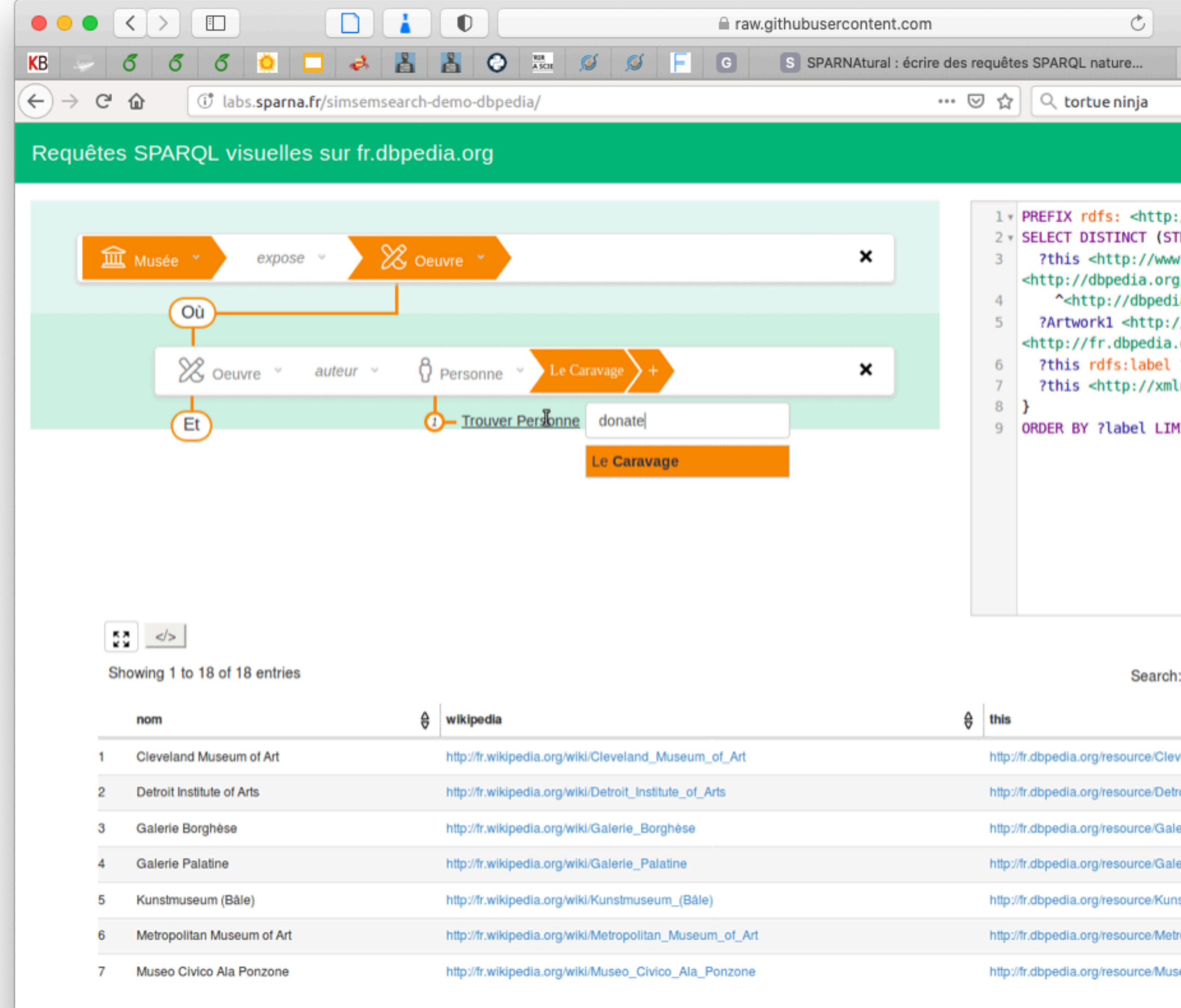

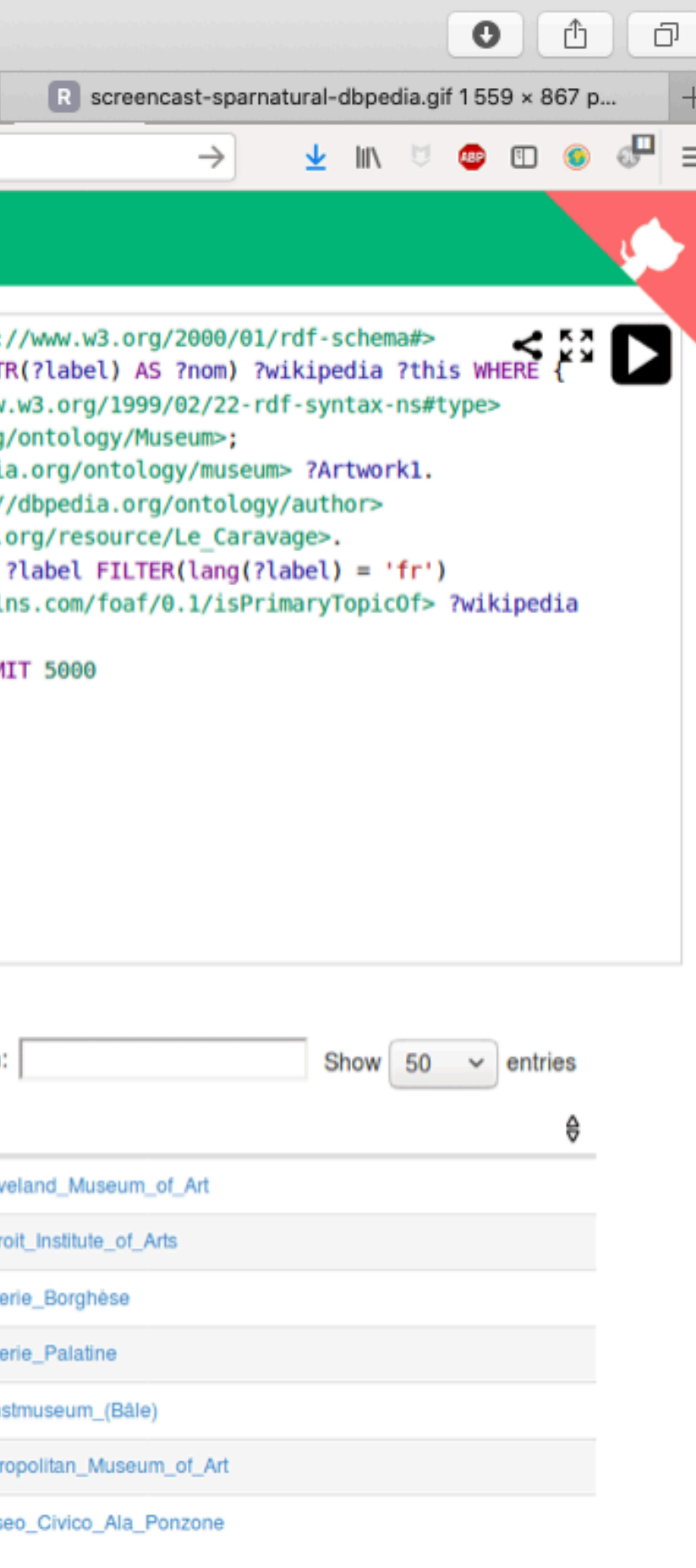

### https://github.com/sparna-git/Sparnatural

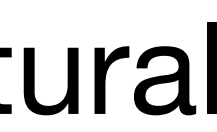

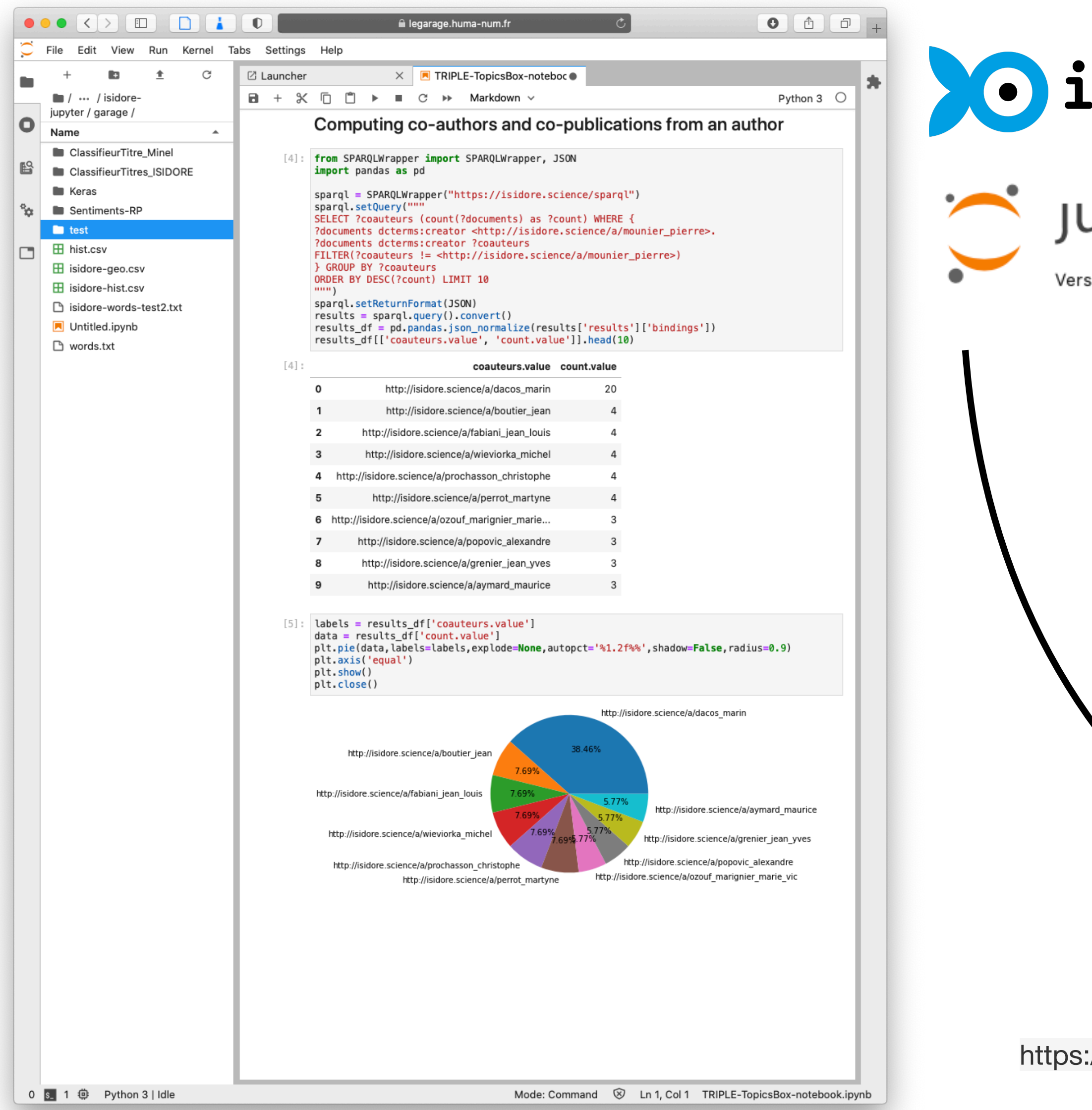

### *isidore*

### **Jupyterlab**

Version 2.2.8

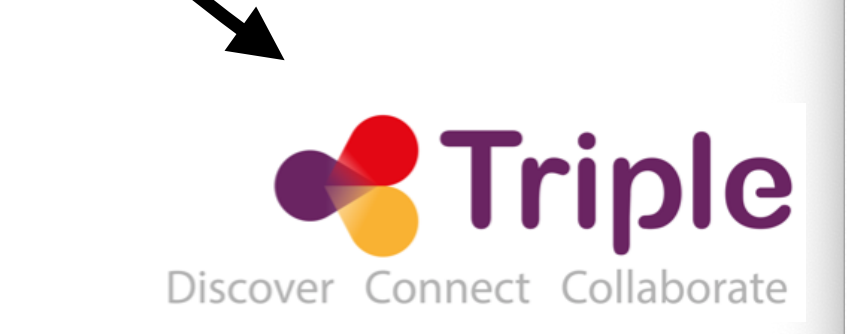

https://doi.org/10.5281/zenodo.4032622

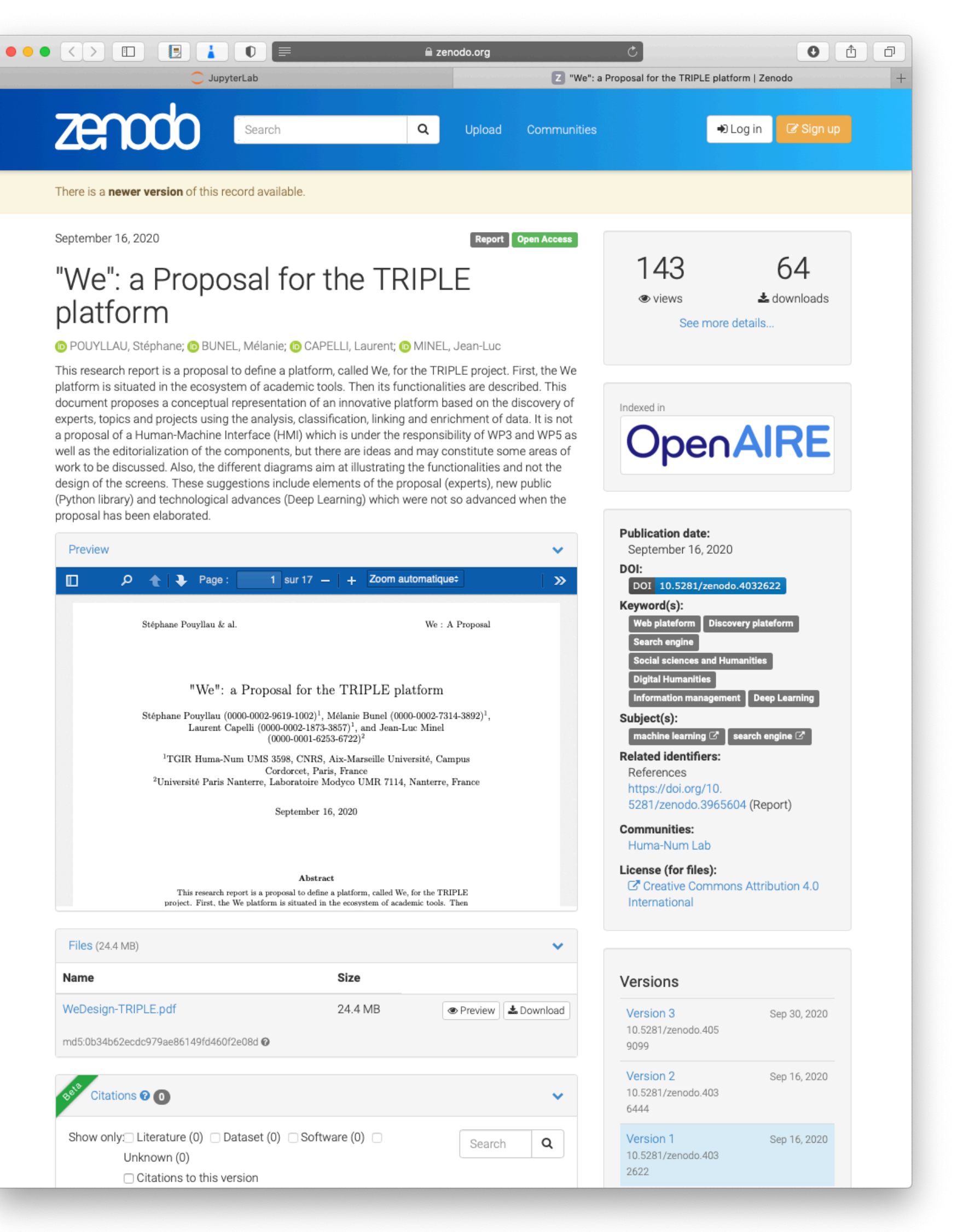

### Champs des possibles pour l'e

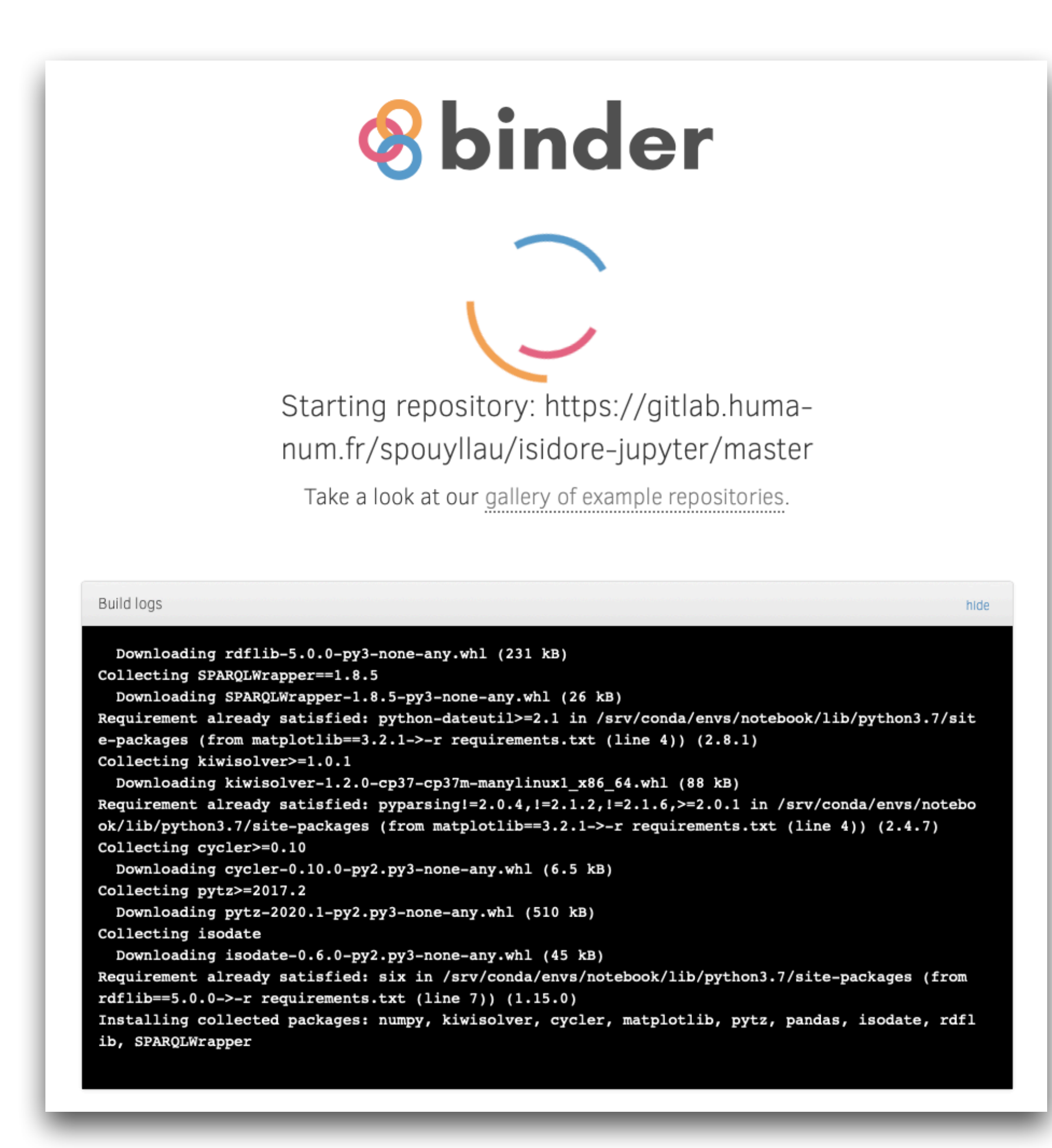

https://gitlab.huma-num.fr/spouyllau/isidore-jupyter

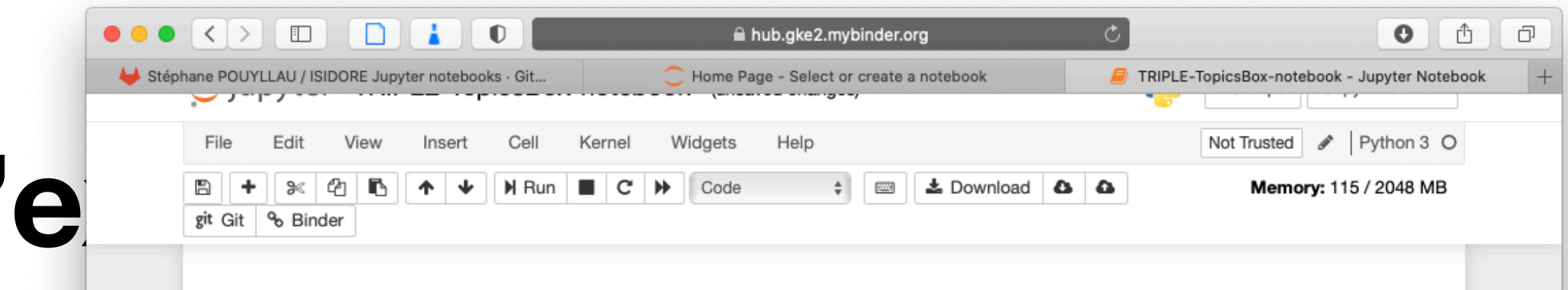

### Computing co-authors and co-publications from an author

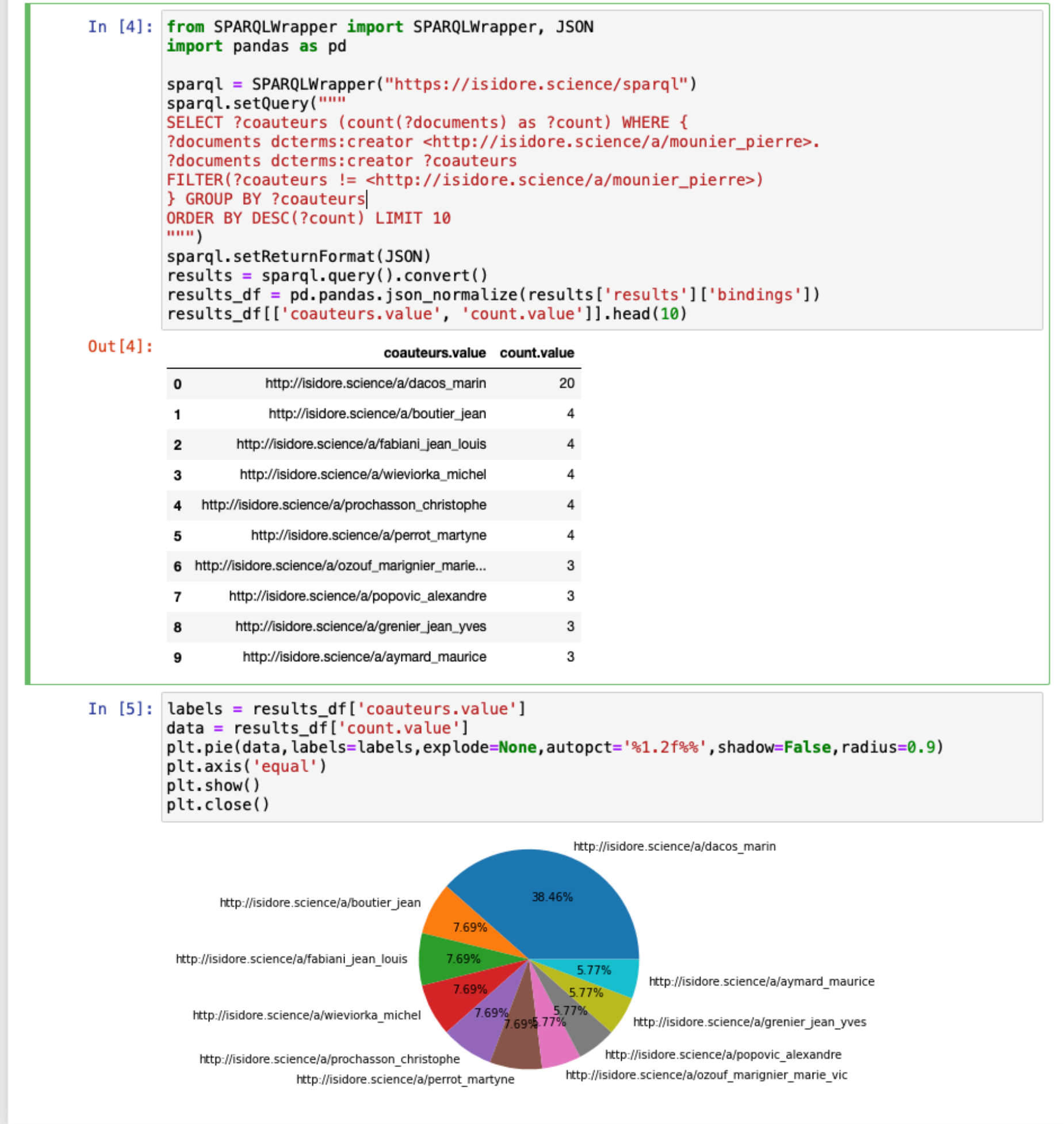

### Champs des possibles pour l'explora

![](_page_21_Picture_1.jpeg)

0 s 3 **the Python 3** | Idle

Saving completed

Mode: Command  $\heartsuit$  Ln 1, Col 1 Classifieur Keras utilisant ISIDORE.ipynb

Mise en œuvre d'un classifieur de texte en Deep Learning avec Keras/Tensorflow

### https://isidore.science/document/10670/1.rs01x9

![](_page_21_Figure_11.jpeg)

### Utilisation du classifieur pour prédire si des titres d'articles sont de l'histoire

On définit des titres d'articles à classifier et on les vectorise pour les classifier avec le classifieur :

```
[11]: sentences_apredire = ['Stratégies éditoriales des musées. Une approche de la médiation par
                          'Le monde karstique',
                          'Au plus près des âmes et des corps. Une histoire intime des catholiqu
                          'Cuba: pour une géographie du socialisme',
                          'Migrations en Turquie',
                          'Les autoroutes et informations',
                          'Les seigneuries et baronies au Moyen-age',
                          'La guerre civile espagnole']
     X_apredire = vectorizer.transform(sentences_apredire)
     X apredire = X apredire. todense()
     vectorizer.transform(sentences_apredire).toarray()
[11]: array([[0, 0, 0, ..., 0, 0, 0],
            [0, 0, 0, \ldots, 0, 0, 0],[0, 0, 0, \ldots, 0, 0, 0][0, 0, 0, \ldots, 0, 0, 0],[0, 0, 0, \ldots, 0, 0, 0][0, 0, 0, \ldots, 0, 0, 0]]On utilise l'entrainement avec model.predict_classes de Keras pour prédire les articles qui sont des
      articles d'histoire. Les articles = 1 sont sans doute des articles en histoire.
[13]: predictions = model.predict_classes(X_apredire, verbose=1)
     print()print("Affichage des résultats :")
     print()
     for i in range(len(X apredire)):
         if predictions [i] == 0:
             print("\\".s\" = %s ===> pas de l'histoire" % (sentences_apredire [i], predictions [
         else:
             print("\"%s\" = %s ===> sans doute de l'histoire" % (sentences_apredire [i], predic
     Affichage des résultats :
      "Stratégies éditoriales des musées. Une approche de la médiation par l'accès ouvert aux do
      nnées numérisées" = [0] ===> pas de l'histoire
      "Le monde karstique" = [0] ===> pas de l'histoire
     "Au plus près des âmes et des corps. Une histoire intime des catholiques au xixe siècle" =
     [1] ===> sans doute de l'histoire
      "Cuba: pour une géographie du socialisme" = [1] ===> sans doute de l'histoire
      "Migrations en Turquie" = [0] ===> pas de l'histoire
     "Les autoroutes et informations" = [0] ===> pas de l'histoire
     "Les seigneuries et baronies au Moyen-age" = [1] ===> sans doute de l'histoire
      "La querre civile espagnole" = [1] ===> sans doute de l'histoire
```
![](_page_21_Figure_15.jpeg)

### **Lectures…**

 $C |0|L |L |E |C |T |1 |0 |N |B |1 |B |L |1 |0 |T |H |E |Q |U |E |S$ 

### Le Web sémantique en bibliothèque

**Emmanuelle Bermès** 

Avec la collaboration d'Antoine Isaac et Gautier Poupeau

![](_page_22_Picture_5.jpeg)

Bermès, E., Le Web sémantique en bibliothèque, (2013).

Janakiev, N., Practical Text Classification With Python and Keras, realpython.com (2020).

Géron. A., Deep Learning avec Keras et TensorFlow, DUNOD, 2e ed.

(2020)

Pouyllau, S., Web de données, big data, open data, quels rôles pour les documentalistes ? DocSI (2013).http://doi.org/10.3917/docsi.503.0026

Pouyllau, S. A classifier using ISIDORE, the social and humanities search engine and Keras API for Deep Learning (Version V1), (2020). [http://doi.org/](http://doi.org/10.5281/zenodo.3994126) [10.5281/zenodo.3994126](http://doi.org/10.5281/zenodo.3994126)

### Explorer à l'aide du Web sémantique

![](_page_23_Picture_6.jpeg)

![](_page_23_Picture_7.jpeg)

![](_page_23_Picture_8.jpeg)

EXPLO-SHS, La Rochelle, 15 oct. 2020

![](_page_23_Picture_3.jpeg)

![](_page_23_Picture_4.jpeg)

Stéphane Pouyllau, ingénieur de recherche CNRS